October 1, 198

**ISSN 0737-916** 

Part 3: Learning Assembly Language The Electronic InBasket **LDOS** and SuperSCRIPT More on 'C'\*

**Issue** 

Formerly the

 $\left( \mathbf{r} \right)$  $\lambda$ 

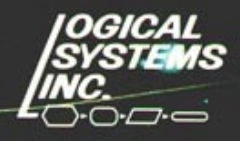

84

Volume 2, Number 4

# **ANTHOLOGY ONE**

LDOS

**COLLEGE CALL ALLIN** 

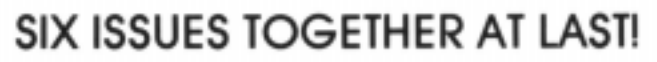

Now Available - Volume One of the LDOS Quarterlies. Including the July 1981 through October 1982 issues. Over 325 pages of information sure to benefit all LDOS users.

OGICAL

IС

:YSTEMS

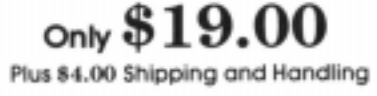

LOGICAL SYSTEMS 8970 N. 55th Street / P.O. Box 23956 / Milwaukee, WI 53223 / (414) 355-5454

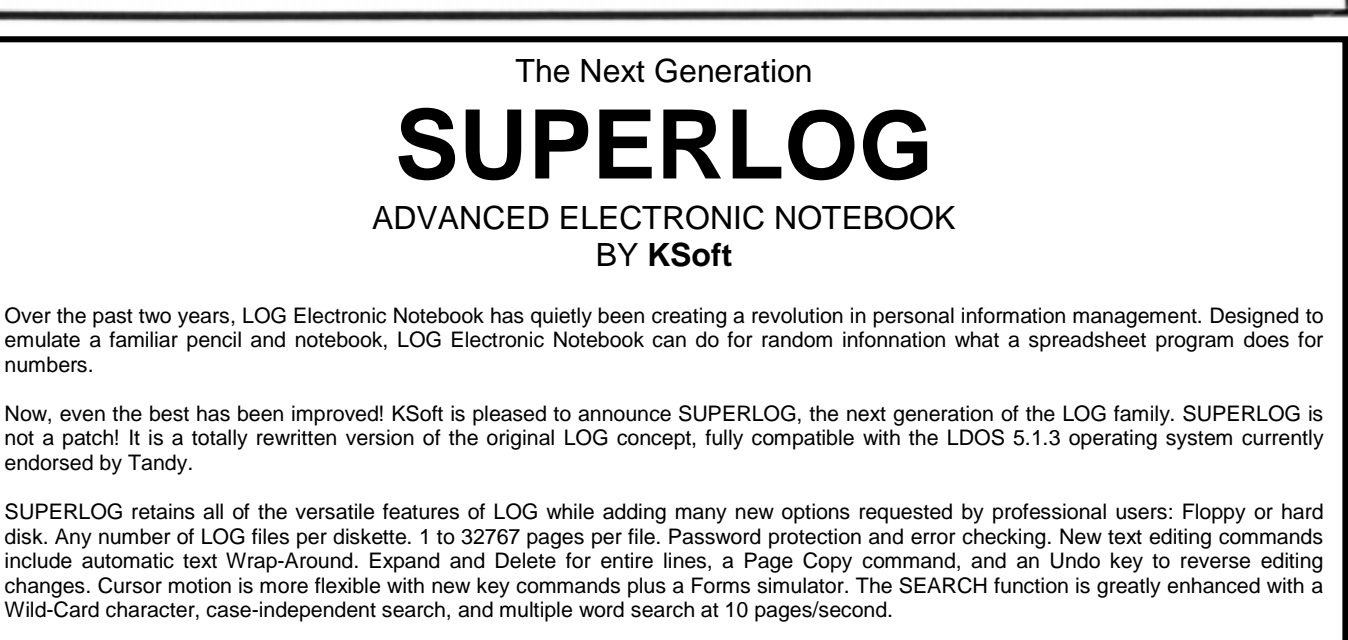

Also Note: SUPERLOG is now fully interrupt activated; it may be accessed from practically any foreground task including LDOS Utilities, LBASIC, LSCRIPT, EDAS, etc. with non-destructive return to the foreground program. No other information management program is this versatile!

Write or call Today! We'll be glad to tell you about SUPERLOG and what it can do for you!

SUPERLOG Specify Model I or Ill \$119.95 LDOS 5.1.3, 48K, and 2 Drives required. (Model IV version to be offered soon.) LOG **TRSDOS** versions, Models, I,III still available. **KSoft** (601) 992-2239 318 Lakeside Drive **Mastercard and Visa accepted.**<br>Brandon, MS 39042 **Mastercard and Visa accepted.**<br>Add \$5.00 for shipping and han Brandon, MS 39042 <br>(TRSDOS is a trademark of Tandy Corporation) (LDOS is a trademark of Logical Systems Inc.) (LDOS is a trademark of Logical Systems Inc.)

# **CONTENTS**

#### INTRODUCTION FROM LSI:

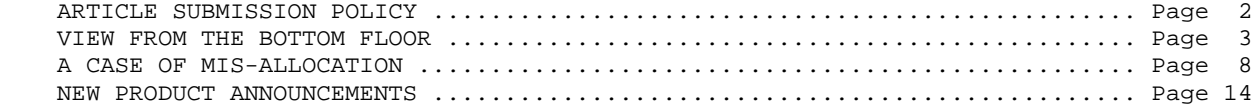

### FROM OUR USERS:

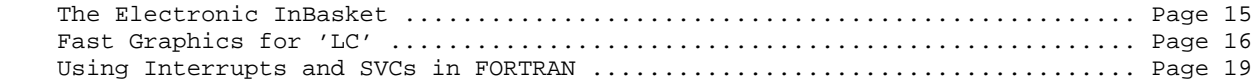

### REGULAR USER COLUMNS:

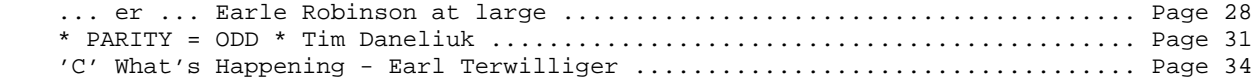

### FROM THE LDOS SUPPORT STAFF:

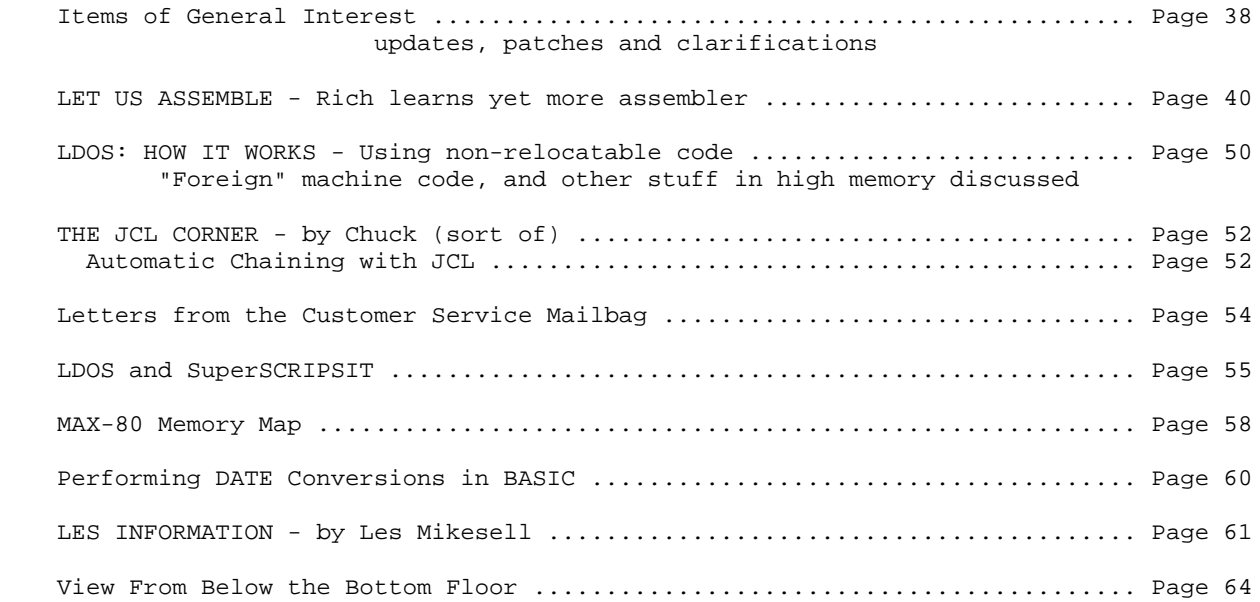

Copyright (c) 1983 by Logical Systems, Incorporated 8970 N. 55th Street P.O. Box 23956 Milwaukee, Wisconsin 53223 Main switchboard: (414) 355-5454 LDOS Hotline: (414) 355-4463

The LSI Journal policy on the submission and payment for articles is as follows:

Articles sent for consideration must be submitted in the following format:

- 1. A cover letter, summarizing the content and intent of the article
- 2. A printed hardcopy (lineprinted or typewritten) of the article. Desired print effects and formatting should be indicated where necessary.

### A diskette with--

- 3. A 'plain vanilla' ASCII text file containing the article. The text should be free-form, but if any tables or other structured data is present, the file should be formatted as 87 characters per line, and 62 lines per page, with no headers or footers. Do NOT send SuperSCRIPSIT or Newscript files. Also, please do not embed print effects.
- 4. If the article involves assembly language programs, include both the source code and the object code.
- 5. Any other necessary files or patches should also be supplied in machine readable form.

Please do not send in printed text without a diskette, as it will NOT be considered for publication. Payment will be made in the form of an LSI product, or \$40 per published page in the current LSI Journal format. The size of the article will determine the value of the LSI product available as payment.

Please include your name, address, telephone number and LDOS serial number with your submission, firmly attached to your hardcopy printout, and affixed to the diskette you submit.

LSI is extremely interested in seeing submissions from our users, and is open to suggestions on any ideas for the LSI Journal

Submissions should be sent to:

The LSI Journal Editor c/o Logical Systems, Inc. 8970 N. 55th Street P.O. Box 23956 Milwaukee, Wisconsin 53223

UNIX is a trademark of Bell Laboratories MAX-80 is a trademark of LOBO Systems, Inc. PC-DOS and IBM-PC are trademarks of IBM Corp. TRSDOS is a trademark of Radio Shack/Tandy Corp. MS-DOS and XENIX are trademarks of Microsoft, Corp. WordStar is a trademark of MicroPro International Corp. CP/M, CP/M-80, and CP/M-86 are trademarks of Digital Research, Inc.

The LSI Journal is copyrighted in its entirety. No material contained herein may be duplicated in whole or in part for commercial or distribution purposes without the express written consent of Logical Systems, Inc. and the article's author.

# **VIEW FROM THE BOTTOM FLOOR**

### by Bill Schroeder

### Yes, there is now an LDOS 5.1.4!

OK, what did LSI do to 5.1.3 to make it 5.1.4? From the standpoint of the DOS itself, 5.1.4 is simply a needed change in the version number after a dozen or so patches. This means that 5.1.4 contains all patches to date, some are VERY IMPORTANT, others are less important, and some that are just plain arbitrary. New functions have been added that make this a very valuable update for our LDOS users and a must for Model 4 users.

### A BIG FEATURE OF LDOS 5.1.4 IS THAT THE ORIGINAL FED (LSI FILE ZAPPER) IS NOW INCLUDED WITH THE LDOS 5.1.4, AT NO EXTRA CHARGE!!!

FED is the famous LSI utility that allows simple maintenance and updating of all LDOS-type files. FED originally sold for \$40 and was recently reduced to \$19 with the introduction of FED-II. Sure, there is an ulterior motive. First, I would like all of our users to have the power of a FED-type program, and then again there is FED-II. I believe that when our users find out how handy FED is, they will become purchasers of our FED-II product. I may be wrong, but in any case, the LDOS user benefits.

### A NEW HIGH SPEED BACKUP UTILITY (QFB) COMES WITH LDOS 5.1.4

I have often been asked if LSI could provide a FASTER method of creating a "mirrorimage" duplicate of an LDOS-type disk. Well, 5.1.4 has this feature in a new program ca1led "QFB" (for Quick Format and Backup). This new utility will duplicate a disk in about half (or less) of the time that a FORMAT/BACKUP sequence takes. QFB and its documentation are provided at no additional charge with a 5.1.4 update. Please note that QFB is for mirror-image backups of standard LDOS-formatted diskettes only.

### IMPORTANT NOTE:

|===================================================| | FED and QFB are NOT included with smal-LDOS 5.1.4 | |===================================================|

The cost to update to 5.1.4 is just \$10 (\$5 with ESA). This is an important and valuable update, so please send in your master disk (disks in the case of Model 1) and let LSI update your system. The official date of 5.1.4 is September 1, 1983. There are still many 5.1.3 systems available from LSI dealers and from Radio Shack and these can and should be purchased without worry that they are not 5.1.4 versions. ANYONE WHO PURCHASES THE FULL LDOS 5.1.3 SYSTEM AFTER AUGUST 1, 1983 IS ENTITLED TO A FREE 5.1.4 UPDATE AT ANY TIME! Note: Proof of purchase date is required and must accompany master disks sent to LSI for this "FREE" update.

Another item worthy of comment is the NEW name for the LDOS Quarterly. It is now called the "LSI JOURNAL". The name change was necessary, because our publication will be addressing many wide and varied topics in the future. For the present, LDOS and its related products will be the main thrust of this publication but in the future many other topics and products will be discussed. The new name more aptly describes the future route of our publication. For those perceptive folks, you may realize that the removal of the word QUARTERLY from the publication could mean that a more frequent rate of publication may be in the offing. You never can tell ....

More "news" is that the cost to receive the LSI JOURNAL has been reduced. Effective immediately, a four issue subscription is just \$14.95! Subscriptions to the LSI JOURNAL are now available to ANYONE. That's right, there is no requirement to be a registered owner of any LSI product. LSI will continue to bring you this publication, full of straight forward technical and user information, from professionals, and with very little advertising material.

The ESA program is no longer available but all existing ESA agreements will be HONORED TO THE LETTER until expiration.

We have opened up the LDOS SIG (Special Interest Group) on microNET/CompuServe to the public so that all LDOS and TRSDOS 6.x users, or anyone else for that matter, can now access this bulletin board service. Note: You must be a current member of CompuServe to use this service.

Occasionally, I get a letter from an LSI customer, who complains about LSI offering a new generation of a product or a drop in the price of an existing product. I would like to address this issue.

First of all, let's discuss purchased products and updates. Updates are just that. They are intended to correct defects or oversights in a released product. When we enhance a product, it is not the same thing. For some reason, some software purchasers have placed the software industry in a category previously unknown in a capitalistic economy. An industry where a purchase by a customer creates a permanent responsibility to provide future enhancements or version changes at little or no cost to that customer. I can't think of another industry that is ever expected to provide this type of customer support or service. There is no way that a non-cottage industry company could function on this basis. Witness the many, many software companies that are no longer in business due to their attempts to satisfy these unrealistic expectations.

To bring the issue very close to home, look at the TRS-80 software industry. I guarantee you that as you look through the software you have purchased over the past two years, you will find that over half of the providers of those products are no longer around to provide any type of support, enhancements, or upgrades. Tough industry to stay afloat in-- don't you think?

Now look elsewhere in the industry. I have purchased many printers for LSI, often to find that within months (in one case days) that the manufacturer dropped the price, enhanced the product, or in most cases did BOTH at the same time. Was I upset or did I feel used or abused? Of course not, things change, markets change, competition changes, production costs and techniques change, and on and on. I want to see things progress and I am quite willing to pay the price for that progress. The advancements in computer hardware and software have to be paid for and the companies involved must make a profit.

About nominal cost upgrade to new versions of a product I can only say... HOW? Some letters I receive indicate that an upgraded or enhanced version of a product should be provided for free or at nominal cost because the customer supported the original effort by purchasing the product. COME ON NOW! I purchased an MX-80 when it first came out. I have also purchased a radar detector, pocket calculators, digital watches, 35mm cameras, color TVs, air conditioners, new cars, FM personal radios, VCRs and dozens of other items shortly after they were introduced for consumption. Within a year or so of purchasing every one of these items, I could have bought a BETTER VERSION, FOR LESS MONEY! Why? Simply because the manufacturer was able to continue to upgrade and enhance the original product to create better, cheaper, more desirable versions of the product.

It should be clearly noted that NOT ONE of the companies that manufactured or sold me these products offered any type of TRADE-IN, UPGRADE, UPDATE, or even a token discount for support of their original version. Nor would I have been so naive as to have expected one.

I believe that I got what I paid for with every one of these products. I bought the item as it was designed, for the price as marked. No one held a gun to my head or forced me to buy the first, second or third generation of a product. When and what to buy was MY choice. Yes, a later generation of a product is usually better and costs less, but I had the use of the item for the ensuing time period until that next version became available. I certainly did not expect the company to let me trade up to a new VCR or SLR camera at a nominal update fee. If I wanted the newer model, I sold, gave away or threw away the one I had and BOUGHT the NEW version. However, whenever I purchased a product that did not function as I was lead to believe, I insisted that it

be repaired, replaced, upgraded or as a last resort that I be allowed to return it for a full refund. In all fairness though, I would only expect these options within a reasonable time frame.

If one is not willing to accept progress in technology as the "way of things" then, it would be safest to never buy anything, unless it has been out of production for ten or more years. In that case, you probably won't ever have a new version of the product to feel bad about.

Which brings me to another point. The customer who decides to purchase a new, probably incompatible computer. I own a VHS format video tape recorder. If I decide to go out and buy a BETA recorder, knowing full well that these two formats are incompatible, I certainly can't tell the stores were I bought my "VIDEO SOFTWARE" (tapes) that they should or have to give me BETA-type copies of the movies at a nominal charge. I'd be thrown out of the store. Alternatively, if for some strange reason the store did do this type of thing, it would soon be bankrupt.

In spite of this, some of our customers think LSI should "GIVE" them Model 4 versions of our products. Why? Well, because they once bought the Model-III version. Now I ask you, did Radio Shack "GIVE" you a Model 4 computer on the basis that you have one coming because two years ago you were nice to them and bought a Model-III? I doubt it.

Yet, with all this as common knowledge to ALL of the American consumers, there is still a strange perception about software suppliers. It's almost as though some of our customers think that writing software is a very simple process and, therefore, is worth very little. It is very expensive to design, write, test, debug, document, publish, advertise, and support GOOD computer software! Many of the software suppliers have not made the financial grade and are no longer around for disgruntled customers to complain to. Maybe they should not have used as much of their resources providing upgrades to working products, each of which lost them money.

It is your choice to buy a MAX-80 or a Model 4, or any other computer that LSI is supporting or is going to support in the future. It is your choice to get CP/M or any other OS, and yes, some of our products are coming out on CP/M, XENIX and MS-DOS. We do not intend to offer upgrades or updates or trade-ins under these circumstances. LSI policy will be to update ONLY the same product title, same product series for the same computer and operating system. These updates will be for ERROR corrections only. Enhanced or second generation products and the same product for a different environment must be purchased.

I often hear from customers and other people in the micro industry how terribly profitable the software industry is. That is plain ignorance speaking (or maybe too much belief in what Wayne Green has said in 80-Micro). If this industry was all a "bed of roses" then I ask you, why is the failure rate of young software companies SO high? It is not common for companies that are making high profits to go out of business, with many unpaid debts. Watch the magazines. Watch the software companies come and go. Better yet, if you are one of the people who thinks this industry is so easy to make money in, you should take the Great American Alternative and start your own software company, or try to make a living as a independent software author. The odds are very much against success, but some will succeed and become financially strong. These are the ones with FIRM, FAIR and PROFITABLE policies regarding their goods and services.

Take FED and FED-II as examples. FED is one of LSI's most popular utilities. The original FED sold hundreds of copies but has not yet even paid for its development. FED-II cost over twice as much to develop. We priced the original FED at \$40, when we introduced FED-II we dropped the price of FED to \$19 and offered the new version FED-II, at the \$40 price. Yes, a better product for the same money! Now we have included the original FED on LDOS 5.1.4 for (almost) FREE. Well and good, but all this does not change the fact that FED and many of our other products are efforts to support our operating systems and are not likely to become profitable products to LSI. Some day, with our ongoing enhancements to FED and rewriting it in "C", for use on other machines, LSI may break even on the product, or possibly even make some profit on it, but I doubt it.

The FED example is not unique. LSI has in the past and will in the future, invest tens of thousands of dollars on support items for our product lines. Some of these will recover their costs, some will make a profit, but alas, most will be "losers" as stand alone products. Many LSI products are slated as non-profit products when they are started. They are created to support our products and our most valued asset, our customers.

Software economics and the profitability of a software company is hard to understand and/or control. Most software companies and customers have very close personal ties to the computer industry in one fashion or another. Most are programmers and computer enthusiasts first and business people second. Not a good ordering of things if the company is going to be here some years from now.

LSI intends to be in this industry for a long time to come. We will be fair with our policies, but not to the overall detriment of LSI. That would be a detriment to our customers as well. The ULTIMATE in bad support is having the company you buy a product from go out of business. We doubt that this will happen at LSI, because we do not intend to give away our products. Many software companies have failed for this reason, and this reason alone.

I should make one thing very clear-- I do not believe that a defective product is the responsibility of the customer. The software provider has a responsibility to provide updates, at a modest handling cost, to repair defects found in any version of a product. The customer has the right to expect that. But if the product is purchased by the customer and it functions as advertised and documented at the time of purchase, then the customer has gotten what he agreed to pay for at the time of purchase and should not expect more.

I have had many questions about our software protection plans for the LSI 6.x products.

First of all, I must say that we have no intention of changing our stated RIGHT TO PROTECT OUR PROPERTY. Those who disagree and feel that by purchasing an LSI product they should have complete ownership rights to that product, with the right to duplicate it whenever and for whomever they like, are morally, legally, and ethically incorrect.

Secondly, we do NOT have the intention at this time of protecting more than a selected few of our products. We will be protecting products that we have found to be the most likely to be pirated. We do get calls daily from thieves, some of them openly admit to having pirated copies of our products, and justify this, with some assinine reason why THEY have the right to STEAL FROM US. I for one am just plain sick of it. Most other companies in this industry are taking a similar stand and with good reason. VISICORP, MICROSOFT, TANDY and many others are now protecting at least SOME of their products from illegal duplication. So whether users like it or not, they will have to get used to it. Even the much acclaimed and probably the most owned utility in the TRS-80 industry is FULLY BACKUP PROTECTED. This is of course SUPER UTILITY from Powersoft.

In the last issue I spoke of our plans to provide SOME of our products for the Model 4 (6.x OS) on disks that only allow a limited number of backups. This is certainly our right and we are providing several items in this manner. We are under no obligation to provide unlimited reproduction of our property. The number of backups that can be made from these products will vary from 3 to 25 depending on the nature of the product and how often someone offers to sell me a pirated copy of my own software. We are not going to indicate when and if a product will be protected or the type of protection that will be used. The packaging of protected products will carry a clear warning (visible without breaking the package seal) indicating the number of backups, if any, that can be made from the master. If this is unacceptable to the customer, and the product has not been opened, the product may be returned for an immediate refund.

At this time, only Model 4 products will be subject to limited backup protection. Future LSI products (for all environments) may be provided on backup-proof media. If we elect to take this step, we will provide two or three MASTER copies with each package.

When you buy a computer, YOU GET ONE! At LSI we have many products which we purchase for use on XENIX, CP/M, MS-DOS and LDOS, some of which are provided on backup-proof media. We have no problem with this concept or the use of these products. We feel this is the right of the software producer. Of course, it is the right of the customer not to buy the product. If you enter the world of the IBM-PC, you will find that programs on protected media are very common.

One decision that we are quite sure of is that LSI WILL BE SUPPORTING MS-DOS, CP/M and XENIX with future products. This is a market of the future and LSI will be there.

We feel that many of our products and our superior after sale support make many LSI products good bargains.

In the interest of fairness to our customers, we wish to do something that most retailers would never do, tell them well in advance of planned price increases. Effective with our January 1984 catalog, you will see rises in the retail price of MOST of our products. The increases will vary from little or nothing to as much as several times the present price. You have plenty of time to take advantage of our present pricing and acquire the items that are of interest to you. I recommend that you do so now, because as of the first of next year, you can expect to pay more for those items.

### **LSI IS NOW LICENSING THE LDOS 6.x SYSTEM TO THIRD PARTY IMPLEMENTORS**

As of September 1983, LSI began making available FULL licenses to the LDOS 6.x system! LSI will provide COMPLETE LDOS 6.x SOURCE CODE to outside companies so that the LDOS 6.x system may be quickly made available on many diverse machines. Our licensing terms are much more liberal than those of other OS licensing companies, and a lot less expensive. There are many, many details involved in these licenses and it would not be appropriate to go into them at this time. But, if there is a computer that you think the LDOS system "should" be on, let the manufacturer of that machine, and LSI know.

These implementations will all be media and software compatible with other LDOS 6.x systems within the limits of the hardware. For instance, almost any Radio Shack Model 4 software should run on these other machine implementations, without change!

This is, of course, due to the nature of the 6.x SVC system. Any programmer writing for the 6.x version need only use the SVC structure in the documented manner, and the software will run on other systems with no problems. The beauty of the 6.x architecture is that there are NO HARD ADDRESSES, STORAGE LOCATIONS or VECTORS, at all!

There are several OEMs and some well known OS implementors either considering this program or already in it. In the next issue of the LSI JOURNAL, I will be announcing some of the machines being supported and the companies who are doing the implementations. Many of our customers will be very pleasantly surprised.

### **ABOUT SOME NEW PRODUCTS (and SPECIALS)**

By the time that you read this, you should be able to run down to your nearest Radio Shack store and pick up a copy of the MODEL 4 TECHNICAL MANUAL, Catalog Number 26- 2110. This is without a doubt one of the best manuals ever published by Radio Shack. We have heard many negative comments about the superficial nature of the Model 4 user's manual. The "USER'S" manual was intended as just that. No programming or system interface information was provided (or intended). The release of this technical manual should clear up all questions regarding the 6.x system and its functions. This document is the ONLY TRSDOS 6.x (LDOS 6.x) official specification.

Every effort will be made to maintain full upward compatibility to this spec as the 6.x system is expanded. Any use of the system in ANY WAY that is not stated in this spec will cause program compatibility problems. There will be other publications that may

provide incorrect information regarding things that we have every intention of changing. So, **beware!** DO NOT USE ANY FUNCTION or SVC THAT IS NOT DOCUMENTED DIRECTLY BY LSI or RADIO SHACK. There are many changes planned for the future of our 6.x product. Don't become the victim of unofficial information. THINK! Get a copy of the official Model 4 Tech Spec from Radio Shack and treat it as the "BIBLE TO 6.x". You'll be happier in the long run.

Now how about a year end special just for Model 4 owners? We have LS-FED II at \$49, LS-FM at \$49, and LS-QFB/COMP at \$39, for a total of \$137. But from now until December 31, 1983, you can get all three for just \$98. That's right, for the price of LS-FM and LS-FED II alone, you get the LS-QFB/COMP package thrown in. Don't pass this one up. Beat the price increases. The savings amount to OVER 28% OFF the combined retail prices. When ordering this special offer specify the "LSI MODEL 4, TOOLKIT SPECIAL" and you will get all three products for just \$98 plus \$5 shipping and handling.

CP/M for your Model 4 is now available. CP/M 2.2 has been adapted to your Model 4 by a company called MONTEZUMA MICRO. We have a copy here for review and it seems to be fully functional. For complete information or ordering this product, contact MONTEZUMA MICRO, CP/M group, P.O. Box 32027, Dallas, TX 75232 or call (214) 339-5104 and ask for John, John or John (I think you must be named JOHN to work for these people). With this package your Model 4 will be able to function as a true CP/M machine. Why wait, and wait, and wait, and wait... You can have CP/M now (if you need it).

The number one TRS-80 author, BILL BARDEN has outdone himself once again and produced a book entitled, "HOW TO DO IT ON THE TRS-80". This is the ultimate in TRS-80 reference material and covers the MODs 1,2,3,CoCo,etc. No TRS-80 owner, whether user, programmer, or novice should be without this fantastic book. To this end, LSI has purchased a fair quantity of these "fellers" and is making a special offer to our LDOS users. The book normally sells for \$29.95, but while supplies last (and we gots, lots) you can get this great and USEFUL book for just \$25 plus \$4 shipping and handling if ordered alone, or \$20 plus \$2 if ordered with more than fifty dollars worth of other LSI products. I am so confident that you will agree that this book is the most valuable reference guide in your library, that if you don't agree, SEND IT BACK and we will cheerfully refund your money.

By the end of 1983 LSI hopes to have released several of our products on PC/MS-DOS. We have made a rather large commitment to enter and support the IBM-PC and MS-DOS environment. We will bring to those products the quality and support that you have come to expect from LSI products. We want to stress however, that we intend to continue our support of the Z-80 market as we move into the 8088/86 and 68000 markets. We are going to try very hard to continue in both the 8 and 16 bit machines.

### **A CASE OF MIS-ALLOCATION**

### by Bill Schroeder

Getting a file onto a diskette is not a simple process. Let's take a closer look. When an operating system is asked to create a file, it must first go to the directory and establish a "directory entry". This is done by placing the filespec and other assorted information into the directory.

Now that the file exists in the directory, data will probably be written to the file. To write to a newly created file, the operating system must now find a piece of storage area on the disk (a granule) at which to start writing the data. Sounds simple so far... well, maybe not.

There are many ways in which an operating system can select just where to start this file. I will describe and discuss a few of them, starting with the method used in LDOS 5.1.3 and before.

This method is to randomly select a cylinder on the disk in a fairly balanced pattern ranging from the first cylinder on the disk (#0) through the highest numbered cylinder on the disk. The first granule on the selected cylinder is examined. If the granule is found to be in use or flawed, the system will begin to move upward through the cylinders and through each cylinder's set of granules (e.g. toward the inner tracks). The system will check each granule on the way, looking for a vacant usable one. As soon as an acceptable granule is found, it will be assigned in the GAT and in the file's directory entry as the first granule of that file.

Other variations on the above theme usually involve some type of weighted selection of where to start looking for space on the disk. I will now refer to the random allocation methods as the "RANDOM" method. The algorithm used to select this random location can be written to force the selection to be a number, below the directory, above the directory, on the lower 1/3 or 1/4 of the disk, and on and on. In the case of LDOS 5.1.3, the algorithm attempts to select a cylinder randomly from the entire disk.

Another method of selecting file space is very simple. I will call this method the "CONTROLLED" allocation method. This method simply starts to search at a given spot on the disk and progresses upward through the cylinder numbers until an acceptable space is found. Usually the search will start at cylinder #0 or #1. Space will then be allocated solidly from the low numbered cylinders (e.g. the outer tracks) to the high numbered cylinders.

Now, some "systems analysts" have taken sides on exactly which method of space allocation is most efficient and reliable for micro floppy disk usage. I must first state that when I started to check out the "real world" implications to the user, I did not think that it could make much of a difference one way or another. But after some experimentation, significant results were obtained. Programs were written, and the results were obtained from actual testing. It became quite apparent that one side of this argument is totally wrong! One method is far superior to the other in all tested cases.

Listed below are the main points that were posed to LSI in a letter from a prominent systems programmer. He is very much in favor of RANDOM allocation techniques. His opinions have been very highly regarded by the TRS-80 user's community. These points were brought to LSI 's attention as a result of our decision to alter the methods of allocation used in current and future LSI operating system products. No supportive facts, mathematical analysis, or test results were provided to support this individual's position.

- 1) Random allocation provides more uniform wear of the media surface.
- 2) Random allocation minimizes the average access time across the media.
- 3) Random allocation minimizes the number of extents more so than most other methods.
- 4) Random allocation will cause the use of less directory records. Since the number of extents that can be retained in each directory record is finite (four), a new directory record (extended directory entry) must be used when the primary directory entry is filled. In LDOS this happens when a file contains five or more extents.

The letter went on to strongly protest even the consideration of such a radical idea as no longer having RANDOM allocation in LDOS OS products. It even stated this RANDOM technique to be the HEART of the LDOS file handling system. After testing, analysis, and careful consideration of these claims and assumptions, I now believe them to be totally inaccurate.

Now let us review each of these claims for the RANDOM methods:

POINT #1, makes no sense at all. The reason is very simple. All operating systems that do not retain the entire disk directory in memory MUST make frequent directory accesses to locate, OPEN, CLOSE and access records in files. Also, with an overlay based system like LDOS, the operating system itself must go to the directory every time it is necessary to change the overlay which is currently in memory. What all this points to is simple. The directory cylinder will fail from wear long before any other cylinder on the disk wears out. To validate this statement, tests were performed to make actual counts of the accesses of each cylinder on a disk under varying circumstances. These tests proved that under all uses of the LDOS operating system the directory cylinder was accessed five to fifty times more often than any other cylinder.

It is also known that the use of higher cylinder numbers (inner tracks) is much more likely to cause disk faults such as parity or CRC errors. This is because the bits of data are packed much closer together on the inner cylinders. The data density on the inner tracks approaches the maximum reliable resolution that current floppy systems can attain.

POINT #2. The concept of RANDOM placement has little bearing on file access timing. If the file starts at a RANDOM cylinder on the disk it has the same probability of starting at cylinder 0, as say, cylinder 39. It does not sound like faster access would be attained on these files.

That's just the beginning of the problem. If a file should start on one of the upper cylinder numbers (say above 35 on a 40 track disk), it will have a very good chance of wrapping around to a low numbered cylinder. This results in the file being broken and another extent created. A similar action will occur every time a file needs to acquire another gran and the next physical gran on the disk is unavailable. If RANDOM allocation is beginning to sound a little silly, well hang on, IT GETS WORSE.

Because most user's diskettes are between 60 and 80 percent filled with files, I must assume that any allocation technique other than full RANDOM is better for rapid access. A pure RANDOM technique has the possibility of using both extremes on a disk and nothing near the directory. CONTROLLED allocation will progress toward the directory until the disk is half full, then it will continue on the other side of the directory. The two extremes (cylinders 0 and 39 used) cannot occur until the disk is almost 100% filled.

It is very important that an operating system tries to keep a file as contiguous as possible. Based on our actual testing, I have found that this could be a valid reason to have RANDOM allocation... if there is only one file on a disk, and the file is not very large, and the RANDOM starting granule is near the directory.

Just to verify these statements, I created files using a test program, using both the RANDOM and CONTROLLED methods. Then I OPENed, READ and CLOSEd the files in a manner which assured that a similar number of files were accessed and the same number of records were read. Surprise! Here too, CONTROLLED access was consistently faster. In general, the disk access time was about 15-20 percent faster.

POINT #3, a real bummer here. My actual tests were quite conclusive in this regard. The average number of file extents generated by the RANDOM method was about 2.0 extents per file. The average from the controlled method was much better at about 1.3 extents per file.

POINT #4, My answer to point number three said enough. However, certain other things were tabulated during my tests. As pointed out earlier, a directory entry can only hold a finite number of extents. In the case of LDOS 5.1, this is four. If the system needs a fifth extent it must use an FXDE (extended directory entry). This entry will use up an additional directory slot, and extended directory entries are very time consuming to the system, under all conditions. Therefore, I counted the number of files that were stored with five or more extents during the testing.

Again, the test results proved my contention that RANDOM allocation is not the best method. When using RANDOM allocation, nineteen files (or more than 15%) required five or more extents. The CONTROLLED allocation method, on the other hand, produced only one file with five extents.

In the spirit of fairness, I would like to point out one condition under which the RANDOM technique may be a better method. This is during a period of alternate extension of two files that are open at the same time (or opened alternately). If this case should arise with CONTROLLED allocation, the two files will occupy alternate granules as they expand. This would be a very inefficient file layout. If a program does extend files alternately, the RANDOM technique would serve this type of program better than the CONTROLLED method. However, most programs that use multiple large files tend to capture large blocks of space at a time. "Space capture" techniques that are used by well written applications tend to eliminate this problem. This concept is generally referred to as file pre-allocation. LDOS does make provision for pre-allocating files (see the "CREATE" library command in your LDOS manual).

I do not find this point to be serious for three reasons. First, there are very few programs that use a file creation procedure that would induce this problem. Second, if this situation does occur, it is very easy to correct the space usage under CONTROLLED allocation by a simple BACKUP \$:S :D. This will cause any fragmented files to become contiguous, providing the backup is to an empty disk. Last is the reliability factor. I strongly believe that not utilizing the inner tracks on a floppy disk for as long as possible is far more important than this benefit of RANDOM allocation.

If a disk full of files has become badly fragmented, it can easily be put "back in order" under CONTROLLED allocation. With a RANDOM system, good luck. Every time files are written (backup by class and copy are no exceptions) the RANDOM technique is used. Therefore, the disk will almost always have fragmented files no matter what is done. With the CONTROLLED type of system, a simple backup by class will place all the files on the disk into a minimum fragmentation state (the most efficient).

How many times does a PARITY ERROR or DATA RECORD NOT FOUND ERROR occur? In most cases, this is the fault of the hardware, and is most likely to occur on the inner disk cylinders. While is the fault of the hardware or media, the operating system could help! If the OS uses CONTROLLED allocation starting at the low numbered cylinders and proceeds inward, the use of the most error prone areas of a floppy disk is avoided. The inner cylinders will be used only as the disk is almost full. If you have a drive that is slightly out of alignment or a head with low output, it is possible not to fill the disks over 3/4. This would keep all the files below track 30. This type of control is not available in a RANDOM system. Since we have begun using CONTROLLED allocation (starting at track #1), we have had a marked decrease in the occurrence of disk faults! This in itself is a perfectly valid reason for the change.

I have included my test results in chart format. For those of you who are ambitious, I am making the test program itself available. If you are a die-hard believer in RANDOM, don't take my word for it. Examine the test program and run it yourself. I have the<br>results and will never again allow the use a RANDOM allocation scheme in any LSI never again allow the use a RANDOM allocation scheme in any LSI operating system.

At LSI we try to do things correctly and pride ourselves in the technical accuracy of our products. If we make a mistake, we will admit it and we will fix it. On the very important concept of allocation, however, it seems that we did not take as much care in deciding on a method as we should have. We fell for the hype that the RANDOM concept was the greatest thing since the Z-80. For this oversight, I sincerely apologize. I will make every effort to see to it that any future design decisions are made purely on facts, and not on heresay or personal opinions or "guesses".

All 5.1.x MASTER duplication disks at LSI will be altered to incorporate the CONTROLLED allocation method as of disks with FILE DATES of September 1, 1983. NOTE: See VIEW FROM THE BOTTOM FLOOR for complete UPDATE details.

In TRSDOS 6.1 and any future LDOS 6.x or LDOS 5.x operating system, all allocation searching will begin at track number 1. The patch to allocate from track number 1, on all LDOS 5.1 products, is as follows:

.PATCH TO ALLOCATE STARTING AT CYLINDER #1 . apply to SYS8/SYS.SYSTEM on LDOS 5.1.x

D00,FE=2E 01 00 00 00 00

. EOP

.

This can be applied as a command line patch by entering the following at LDOS Ready:

PATCH SYS8/SYS.SYSTEM:0 (D0,FE=2E 01 00 00 00 00) <ENTER>

The '01' in the above patches is the track number at which all allocation searches will begin.

If you have any intention of changing back and forth between allocation schemes (I can't see any reason for RANDOM, however) or might want to be changing the starting track number that your system will use, then JCL is what you need. JCL will let you create custom commands for your system. This one is fairly simple but shows the basic ability of JCL. This JCL file will create a command that has the following syntax: 'DO TK (RND)' or 'DO TK (TK=nn)' or just 'DO TK'. The 'nn' is of course, a user selectable track (TK) number.

. ALLOCATION SETTING JCL - FOR USE WITH LDOS 5.1 - 06/01/83 . Set SYS8/SYS to Allocate from track TK. . If Tk is not specified it will be set to 01 .  $//IF -TK$ //ASSIGN TK=01 //END IF . . If RANDOM (RND) not requested then patch in CONTROLLED  $//IF$  -RND PATCH SYS8/SYS.SYSTEM:0 (D0,FE=2E #TK# 00 00 00 00) //EXIT //END IF . . If RND is specified, Allocation will be set to RANDOM. . PATCH SYS8/SYS.SYSTEM:0 (D0,FE=D5 CD 4E 44 D1 6C) //EXIT

A test program was created to perform the test. The function of the program was to create files as a user might and then kill them. The program is not really important though, as long as the same program is used to test each mode of allocation. The program's creation, deletion and access activities are not intended to duplicate the wide variance of actual system usage. Instead, they are intended to provide a yard stick by which the two allocation methods can be compared I DO NOT claim that this program accurately represents ANY particular type of actual disk usage.

What I did was run the test program with the operating system set for RANDOM and then again with the operating system set for CONTROLLED (SYS8 properly altered). The computer was a stock Radio Shack Model III. The operating system was LDOS 5.1.3 (06/10/83). Scotch diskettes were used. The step rate of the test drive was set at 6ms. For speed I SYSRESed overlays 2,3,8,10.

Note: Make sure that SYS8 is patched to the desired test method before SYSRESing it! Patching SYS8 on the OS will not alter the one that is already resident in high memory. It is also NOT advisable to SYSRES SYS8 if the ACCESS SPEED test is to be performed because this will alter results in favor of the RANDOM mode. This is because more extents and, therefore, additional accesses to SYS8 are likely to be required by the RANDOM mode.

Speaking of using the SYSRES command, here is a simple /JCL to handle multiple SYSRESes for you.

```
. RES/JCL - 06/01/83 - Simple MULTI-SYSRES command
. To USE ENTER "DO RES (1, 2, 3...) <ENTER>"
. 1,2,3... etc. are the SYS modules to be "RESed"
//if 1
system (sysres=1)
//end if
//if 2
system (sysres=2)
//end if
//if 3
system (sysres=3)
//end if
//if 4system (sysres=4)
//end if
//if 5
system (sysres=5)
//end if
//if 8
system (sysres=8)
//end if
//if 9
system (sysres=9)
//end if
//if 10
system (sysres=10)
//end if
//if 11
system (sysres=11)
//end if
//if 12
system (sysres=12)
//end if
```
Now back to the subject at hand. The maximum file size was set to 600 records for all runs. Each run was done THREE times. The runs with the lowest and highest average ratios were discarded. This, in effect, tends to remove the extremes. The remaining "median" runs are tabulated below.

### **FILE ALLOCATION TEST RESULTS**

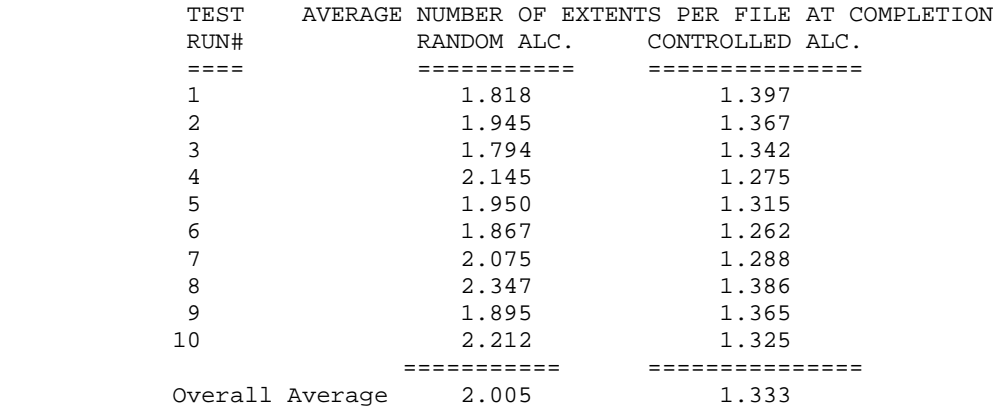

Due to space constraints, the program listings are not included in this issue. Copies of the listings may be obtained for no charge by sending a **LARGE** self-addressed stamped envelope (6 by 9, with postage for two ounces).

# **N E W P R O D U C T S**

Many people have requested a high level HOST/TERMINAL environment to use with the 6.x system. We have created such an program, called FourTALK, which will be available shortly. This package includes a complete HOST system that works in conjunction with the TERMINAL portion of the package. The TERMINAL portion is set up look like a Radio Shack DT-1, emulating an ADDS-25 terminal. Full cursor positioning, reverse video, etc. are supported. Another feature of this program is the availability of all the features of "COMM", to make the emulation of the ADDS much more powerful than just a terminal. Full upload and download are available for file transfer as well as spooled printer support and all the other high level functions of COMM while maintaining an ADDS-25 protocol for the handling of the video and keyboard.

The HOST will allow you to remotely operate your Model 4, with full cursor positioning in the ADDS-25 mode. With this package you can use a DT-1 as a remote work station to your Model 4 or another Model 4 as an ADDS-25 terminal, for use with the Model 12/16 under XENIX, or as a terminal to a Model 4 running the HOST portion of the package.

The ever popular WordStar word processing system is now available for use on LDOS 5.1. It is supplied on smal-LDOS, and is available for the Models 1 and 3 (or 4, in the 3 mode). The special introductory price of just \$249 plus \$5 shipping and handling will be in effect until December 31, 1983. The regular price will be \$395. If you always wanted the power of WordStar on your TRS-80, then NOW IS THE TIME. Order W-37-010 for Model 1, and W-37-020 for Model 3 and MAX-80. We are working on the popular MailMerge option, and it should be available shortly.

The LDOS QUARTERLY ANTHOLOGY, LSI Catalog Number L-49-110, which contains all of Volume #1 of the LDOS QUARTERLY is now available for just \$19 plus \$3 for shipping and handling. This is a complete reprint of all the issues in volume #1, just as they were originally sent to our LDOS users. The anthology is provided "three hole drilled", ready for placement in any standard three ring binder.

LS-TBA, LS-FEDII, LS-FM and LS-HELP for the Model 4 running under TRSDOS 6.x (LDOS 6.x) are now being shipped.

DiskDISK is a brand-new package that we should be be shipping by the time you read this. With this package, you can create a file on a disk that appears to the system to be another disk drive! That's right, if you have a double-sided 40 or 80 track drive, or a hard drive, you can create "logical drive partitions" as files on the physical drive. ALL system functions are available as though this file were an actual physical drive. Now you can have a disk within a disk. These DiskDISKs can be used as though they are just another disk drive. Even mirror-image backups function in a normally.

This concept is much more versatile and powerful than the use of "partitioned data set" type files. There are no restrictions on reading and writing to these DiskDISK files as there are with other concepts. You can now partition your hard drive as "logical" floppy drives. This keeps groups of related files together, and makes backup and file maintenance a breeze. DiskDISK is just \$99 plus \$3 shipping and handling. DiskDISK, LSI Catalog Number L-35-211 is for LDOS 5.1 systems, and LS-DiskDISK (L-35-212) is for LDOS/TRSDOS 6.x. For hard drive users this is a "MUST HAVE" item.

Another NEW PACKAGE for the Model 4 6.x system is LS-QFB/COMP 6.x. This is the new high speed "Quick Format and Backup" utility and our popular disk and file compare utility combined into one package for just \$39 plus \$3 shipping and handling. With COMP you can compare two FILES or two DISKS and find out about every byte that does not match between the two. Output is provided to the video or optionally to your printer. With QFB you can create byte for byte duplicates in about half the time that format and backup would do the same job. This neat package will make your Model 4 even more pleasant to use. Order LSI Catalog Number L-32-010. NOTE: QFB will NOT create copies of backup limited or protected disks.

### **THE ELECTRONIC INBASKET**

### **by Gordon B. Thompson, 5 Bay Hill Ridge, Stittsville, Ontario, Canada K0A 3G0** Telephones: Voice (613) 836-3554 and Electronic Inbasket (613) 836-5578

The Electronic Inbasket is a simple BASIC program that makes a Model I or III act as a message collector. It sits there, on the end of a modem, and waits for any incoming calls. Upon the detection of carrier by the modem, the program responds with a suitable banner, and then collects the message and displays it on the screen, character by character. When the caller disconnects and the carrier vanishes, the message is appended to a disk file, all formatted for printing out in your favourite word processor.

This program makes use of the REFLEX filter, which appeared in "The Communicating Micro" in the LDOS Quarterly for October 1982. With REFLEX, the INKEY\$ instruction can capture the data coming in over the modem. For this service, input must be character by character with a check for carrier between each character to make the program safe from hanging due to not receiving a carriage return character or logoff from the caller.

The use of REFLEX also allows the keyboard of the TRS-80 dedicated to this service to be used while a message is being received, should one wish to communicate with the sender in real time. No command is necessary, just start typing, and the local machine running this program will act just like a half duplex terminal. The characters typed this way are sent to the distant party by the REFLEX filter. The Electronic Inbasket operates in half duplex, and does not echo the incoming data stream. If it were to echo the incoming stream, characters entered at the local keyboard would get sent twice, once by REFLEX and once by the echo routine. The disk routine can be activated from the local keyboard by typing a "EOM" or CONTROL D, <SHIFT DWN ARROW><D>. This will not cause the communications link to sever, however, as no break signal is sent to the caller's modem.

Output to the communication line makes use of the device independent features of LDOS. An OPEN statement is used to open the file "\*SI", and all outgoing data is sent via the PRINT # command to that "file". These two tricks, the use of REFLEX for incoming data, and the OPEN"O",0,"\*SI" statement, greatly simplify the handling of the communications line in this particular case.

Because of differing screen formats, and other vagaries, the program is designed to put its major output onto a disk along with the requisite print control statements so the output can be formatted by a word processing package. My favourite word processor is NEWSCRIPT, so the ELECTRONIC INBASKET contains NEWSCRIPT's control words. Other word processors, like SCRIPSIT, would require other control sequences.

For stability purposes, the program only opens the disk file at the end of a message, and then immediately closes it again, clears all variables, and returns to its waiting state with a clean slate. Not all messages are short, or simple.

In normal use, a second telephone line is needed to run this service. A Model I, a single disk drive and an auto-answer modem complete the hardware requirements. The communication specification will be 300 baud, even parity and half duplex if the RS232 driver is set as indicated.

The new Model 100 is simply great at sending messages to the older Models I or III running this ELECTRONIC INBASKET program, and the 100's TELECOM specification should be set to M7E1D for this purpose. However, not until we learn how to make the Model 100 detect the presence of carrier, as opposed to mere incoming data, and how to receive that data character by character with an interleaving carrier detect routine, can the 100 replace its older brothers in this Electronic Inbasket service.

100 ' \* \* \* Electronic Inbasket \* \* \* 110 ' Note: 120 ' Requires LDOS with the following configuration:

```
130 ' SET *KI KI(TYPE)
140 ' SET *SI RS232R(DTR=Y, RTS=Y) for Model I, or<br>150 ' SET *SI RS232T(DTR=Y, RTS=Y) for Model TTT.
150 ' SET *SI RS232T(DTR=Y,RTS=Y) for Model III.<br>160 ' FILTER *KI REFLEX/FLT
160 ' FILTER *KI REFLEX/FLT<br>170 ' * * * Communications Specif
     170 * * * Communications Specification: * * *<br>
100 Baud Even Parity Half Dupley
180 ' 300 Baud, Even Parity, Half Duplex.
190
200 ' REFLEX/FLT uses different locations for storing its<br>210 ' flag in Models I and III. This routine determines
       flag in Models I and III. This routine determines
220 ' which model, and then sets the REFLEX flag to on.
230 M=PEEK(&H125):' See if it is a Model I or III.
240 IFM=73 POKE&H4413,1:GOTO270:' It's a three.
250 POKE&H401A,1:' It's a one.
260 ' Setup routine.
270 CLS:CLEAR 5000:DIM C$(100):PRINT"Started at "+TIME$
280 PRINT"Waiting...":OPEN"O",1,"*SI":' Reentry point.
290 ' Main or Waiting Routine.
300 POKE&H3FFF,32:FORN=1TO50:NEXT:GOSUB460:IFB=0GOTO330
310 POKE &H3FFF, &H2A: FORN=1TO50: NEXT: GOTO300<br>320 ' Opening Banner Routine.
                Opening Banner Routine.
330 FORN=1TO50:NEXTN:PRINT#1,CHR$(13)+CHR$(10)+"* * THE ELECTRONIC INBASKET *
 *"+CHR$(10)
340 PRINT#1,"Date and time are: "+TIME$+CHR$(10):PRINT#1,"Please leave your message and
then disconnect."+CHR$(10)
350 PRINTTIME$:' Screen print of message arrival time.
360 PRINT#1,CHR$(13)+CHR$(10)+">";:PRINT">";
               Get Character Routine.
380 ' With REFLEX on, it can come from either *KI or *SI.
390 A$=INKEY$:GOSUB460:IFB<>0THENGOTO480ELSEIFA$=""GOTO390
400 PRINTA$;:B$=B$+A$:L=LEN(B$):IFA$=CHR$(8)B$=LEFT$(B$,L-2)
410 IFA$=CHR$(04)GOTO480ELSEIFA$<>CHR$(13)GOTO390
420 ' Line End Routine.
430 C$ (K) = B$ + CHR$ (13) : K = K + 1
440 A$="":B$="":GOTO360: ' Go back for next message line.
               Modem Carrier Detect Subroutine.
460 A=INP(&HE8):B=AAND(&H20):RETURN
470 ' End of Message and Disk Routine.
480 OPEN"E",2,"MESSAGE/TXT":PRINT#2,TIME$
490 ' Word Processor commands are for
500 ' Prosoft's NEWSCRIPT. Change them to suit.
510 PRINT#2,".br":' NEWSCRIPT control word.
520 FORL=0TOK:PRINT#2,C$(L);:NEXTL
530 PRINT#2,".sk 2":' NEWSCRIPT Control Word.
540 PRINT:' Insert a blank line on screen display.
550 CLOSE :CLEAR5000: DIMC$(100) :GOTO280
```
### **FAST GRAPHICS FOR 'LC'**

**by Scott A. Loomer, 315 Palomino Lane, Madison, WI 53705** (608)-233-7739 or MNet [70075,1033]

One of the fine features of the 'LC' is its library of graphics routines. In addition to the set, reset and test functions familiar in BASIC, there are routines for line, box and circle drawing. These routines are primarily the work of Karl Hessinger and Karl is to be commended for a fine job. The line drawing (and consequently the box routine) is very fast, but the circle routine is slowed by its use of calls to the floating point routines in ROM. This article introduces a circle routine which replaced the LC library circle routine in version 1.1. This routine is approximately twenty times faster than the current one. Note that there are no floating point math or trancendental functions used. Also presented is a routine that will fill in an area that is continuously bounded. The FILL routine is non-recursive which means that it does not use calls to itself. It is very regular in the manner in which it fills an area and is, therefore, more pleasing than the typical recursive approach.

These routines were adapted from algorithms presented in the book "Fundamentals of Interactive Computer Graphics" by Foley and Van Dam (published by Addison Wesley, 1982). This book is a must for anyone interested in computer graphics. Most algorithms in the book are demonstrated in Pascal which is easy to convert to 'C'.

The new graphics functions that are listed here may be added to a user library by following the instructions in the LC manual.

#### Circle Routine

/\* CIRCLE - fast circle plotting by Scott A. Loomer Adapted from Fundamentals of Interactive Computer Graphics by Foley and Van Dam This routine will plot circles using a fast, non-floating point algorithm. Syntax and return codes are identical to the circle function in the LC IN/LIB. \*/ #option INLIB

```
circle(funcod,x1,y1,r1)
int funcod,x1,y1,r1;
\{ int d, dx, dy;if (funcod > 1 || funcod < 0) return(-3);
   dx=0;dy = r1;d=3-2*dy; while (dx<dy)
    { circlepoints(funcod,x1,y1,dx,dy);
      if (d<0) d=d+4*dx+6;
       else
      \{ d=d+4*(dx-dy)+10;
         dy--; }
      dx++; }
    if (dx==dy) circlepoints(funcod,x1,y1,dx,dy);
   d=r1/2;if ((x1+r1)>127)\|((x1-r1)<0)\|((y1+d)>47)\|((y1-d)<0))return (-1); else return(funcod);
}
circlepoints(funcod,x,y,dx,dy)
int funcod,x,y,dx,dy;
\{ int tdy, ty;
   tdy=dy/2;
   pixel (funcod,x+dx,y+tdy);
   pixel (funcod,x+dx,y-tdy);
   pixel (funcod,x-dx,y-tdy);
   pixel (funcod,x-dx,y+tdy);
   tdy=dx/2;
   pixel (funcod,x+dy,y+tdy);
   pixel (funcod,x+dy,y-tdy);
   pixel (funcod,x-dy,y-tdy);
   pixel (funcod,x-dy,y+tdy);
    return;
}
                                Non-recursive Fill Routine
```
<sup>/\*</sup> Non-recursive Fill Algorithm - by Scott A. Loomer Adapted from Fundamentals of Interactive Computer Graphics by Foley and Van Dam When given an x,y coordinate in an area bounded by contiguous border or the screen

```
 edge, this algorithm will change all internal pixels to the border value.
   calling syntax: fill(funcod,x,y) where:
     funcod - is the value of the fill character, which must
        also be the value of the border character, 0 = reset,
       1 = setx, y - is a coordinate in the area (must not be equal
        to border char)
*/
#option INLIB
int top,sx[l28],sy[128];
fill (funcod,x,y)
char funcod;
int x,y;
{ int idx,max,min,xl,yl;
    top=1;
   while (test(funcod, ++x, y))
   \{i\}push(--x,y);while (pop(\&x,\&y))\{ max=x;
       do pixel(funcod,x,y);
      while (test(funcod, -x, y));
       min=x++;
      for (idx=1;idx=-1;idx=-2) { yl=y+idx;
          xl=max;
          while (xl > mm)
          { if (test(funcod,xl,yl))
             { while(test(funcod, ++xl, yl))
               \{ ; \}push(-x1, y1); while(test(funcod,--xl,yl))
               \{i\} }
             --x1; }
       }
    }
    return;
}
test(bord_char,x,y)
char bord_char;
int x,y;
{ int ret;
   return((ret=point(x,y))!=bord\_char)\&(ret!=-1));}
push(x,y)
int x,y;
\{ sx[top]=x;
   sy[top++]=yi}
pop(x,y)
int *x,*y;
\{ *x=sx[-top]; *y=sy[top];
    return(top);
}
```
Test Program

```
/* Test of the new CIRCLE and FILL routines
   Assumes that CIRCLE and FILL have been placed in a library called USER/LIB
*/
#option INLIB
#option USERLIB
main()
\{ int x, y;
    pmode(1);
    fill(1,0,0);
    circle(0,0,0,24);
   fill(0,5,5); circle(0,96,24,24);
    circle(0,96,24,12);
    fill(0,96,15);
   box(0,24,24,36,36);
    fill(0,0,47)
    fill(1,0,47);
    exit(0);
}
```
### **Using INTERRUPTS and SVCs in FORTRAN**

### **by J. Gary Bender, P0 Box 773, Los Alainos, New Mexico 87544**

"WHY?" Why would anyone want to write an interrupt routine in Fortran... after all, interrupt level stuff is certainly the realm of assembly language. Those were exactly my initial thoughts. On the other hand, the more I can get done in a high level language is usually the more that I get done ... period. So I was motivated to try it.

By using SVC calls from Fortran, you can do many things that may surprise you. You can, for example, avoid the FORLIB I/O routines. The subject of this article is how to have the LDOS interrupt handler execute a Fortran subroutine. A few other examples of SVC use from Fortran are included.

SVC's are not really required. A direct call to @ADTSK and @RMTSK would work just as well ... for the moment. With all the potential new LDOS machines on the horizon, it is time to make the SVC table a normal part of your system CONFIG. The SVC's allow you to get closer to the operating system than Fortran normally permits and still remain compatible with the Model I, III, or Max 80.

There are occasions when you may need, or at least could use, an interrupt driven subroutine in an application level program. The "dead man" timer in this example is one of the more useful, yet simple, capabilities. Besides the timed input shown here, it can permit you to write programs with uncluttered logic. I use it in an automatic message exchange program that dials and communicates with a remote host. Every time an expected "event" occurs, such as receiving a character, the timer is reset. While waiting for an event to occur, the timer is included in the loop. If it counts down before something else happens, something went wrong and I can take some action to abort the exchange. Most of the program does not have to be concerned with the multitude of things that can go wrong during the exchange. Also, I am not confined to the primary loop. I can wander off and do anything I want and have control over whether or not the deadman timer resets, stops, or continues to countdown. The conventional Fortran technique would require the use of do-loops -- all over the place -- to insure the program did not make an 8 hour long distance phone call waiting for a crashed host to respond.

Let's look at how this works from Fortran. The three elements of an interrupt procedure are: the routine itself, a Task Control Block that points to the routine, and a facility to install/remove the routine in the LDOS interrupt task table.

The routine that does "something" upon interrupt is a standard Fortran SUBROUTINE ending with a RETURN statement. It can call other Fortran subprograms. It should NEVER access any routines in the "mainline" program. (Remember, you do not know when it will execute. If it were to change a local value in the mainline, there is no telling what could happen.) The subroutine is included with your other subroutines, but it is never CALLed. It will execute independent of the mainline program, however, while it is installed in the LDOS interrupt task table.

Since it is not directly called by the Fortran program, arguments cannot be used. That means it must communicate with the rest of the program through COMMON. As long as the routine is included with one of your Fortran source files, LINK-80 will load it, even if it is not referenced. Actually, it is referenced as an EXTERNAL.

The TCB is easier to handle than may be apparent at first. All the TCB is is an INTEGER\*2 Fortran variable that contains the address of the interrupt subroutine. The only problem is that you have no way of knowing where the subroutine will ultimately reside in memory. Fear not, it is quite easy to determine the address of a subroutine at runtime. Due to the calling conventions used by Microsoft FORTRAN-80, a SUBROUTINE LOC (ARG) that does nothing but RETURN will return the address of the ARG argument (regardless of ARG's type) if it is accessed as an INTEGER\*2 FUNCTION.

Shall I try that one again? This is what happens: a function reference such as IADDR = LOC(DEADMN) puts the address of DEADMN in the HL register ... the first argument's ADDRESS is always passed in the HL register by convention. LOC itself does nothing at all, it just returns. Also by convention, INTEGER\*2 functions return their VALUE in the HL register. Since the calling Fortran program thinks LOC is an integer function, it uses the value in HL as the function value. The value in HL is the address the caller just put there as the argument. It is a little roundabout, but it works.

To install and remove the interrupt subroutine, you need access to the @ADTSK and @RMTSK SVCs. The interlude routine must be written in assembler, since Fortran cannot directly call the routines with the proper register settings.

The following program demonstrates two other SVC calls. @KBD, similar to the INKEY\$ function in Basic, and @DSP, which displays one character on the screen. The example program checks for a character from the keyboard. If nothing happens in about 16 seconds, it times out. The deadman counts down in increments of 4 seconds because both the Model I and Model III interrupts are very close to "even" if you count interrupts for 4 seconds. The Model I has 20 "ticks" and the Model III has about 15. For most deadman type requirements you do not need exact timing, but if you tell the user there is a 60 second timeout, don't zap him in 45 seconds just because he is on a Model I.

A precaution must be observed when using interrupts: YOU MUST REMOVE THE TASK BEFORE EXITING THE FORTRAN PROGRAM! You will almost certainly have a system crash if you leave the Fortran program while the interrupt task is still running. If the Fortran program bombs out without first removing the task, you should re-boot the system. If the program is susceptible to abnormal, uncontrolled termination, you should install and remove the interrupt task as needed.

Let me briefly discuss the individual routines in the example. I'll start with the assembly language SVC interlude routines. You must use MACRO-80 to assemble the routines in order to have a LINK-80 formatted relocatable module.

DSP\$ loads a character from a Fortran variable into the C register and calls the @DSP SVC. It displays one character at a time at the current cursor position and advances the cursor over one position. KDB\$ (or INKEY\$) does a little more work since LDOS returns more information. My objective when writing KBD\$ was to make all the information easy to use (or ignore) at the Fortran level. Besides the character itself, which is normally all that is needed, the first 4 bits of the INFO argument tell you

everything you are apt to want to know about the input character. KDB\$ does not wait for a key. If there was no key depressed, INFO and ICHAR will both be zero. The routine is set up so you can call it as a subroutine, an INTEGER\*1 function, or an INTEGER\*2 function. Either of the function calls will return the character (or zero).

ADTSK\$ and RMTSK\$ are the routines that install or remove the interrupt driven subroutine in LDOS' interrupt table. ADTSK\$ needs the address of the subroutine to be executed by the interrupt handler and the slot number to assign it to. See the LDOS manual for slot assignments. The example uses slot 0, a low priority slot that executes 5 times per second on the Model I. RMTSK\$ only needs the slot number.

The Fortran subroutines include a couple additional goodies. CLS clears the screen using DSP\$ and control characters. DISPL is a great time saver for me. It will display a string enclosed in any pair of delimiters. An array can be used for the string, but it must still include the delimiters. When using a string constant to call DISPL, as in the example, remember to enclose everything, including the string delimiters, between single quote marks. The single quotes tell the compiler it is a string, they are not part of the string itself.

TINP\$R is the Timed INPut subroutine. The version I normally use returns a Ratfor string, which is where the "\$R" comes from. For this example there is no need to get into an alternate string convention. TINP\$R has six arguments which are documented before the CALL in the Main program. The routine displays a non-blinking cursor and loops calling KBD\$. When KBD\$ indicates that a character was depressed, TINP\$R first checks that it was not an ENTER or BREAK key, puts the character into the INBUF array, echos the character to the screen, and moves the underscore cursor over.

In a non-timed routine, this would go on until the maximum characters were typed, or an ENTER or BREAK. The timed routine adds the deadman counter. When TINP\$R is called, it starts the DEADMN interrupt routine by calling SETDM (.TRUE.,MAXSEC), i.e. turn the deadman on and set it for MAXSEC. Each time through the loop it checks for a timeout. Each time a character is typed, the deadman counter is reset to MAXSEC. When the input loop is exited for any reason, the deadman is shut off. This also removes the task, which is safer than waiting until the program ends.

DEADMN is just sitting there in the middle of the program and is never called by the mainline program. When installed as an interrupt task, however, it will execute about 5 times per second. All that it does is count down 20 ticks (or 15) and then subtract 4 seconds from the main counter DMKONT. If everything gets counted down to zero, it stops decrementing. It is up to the mainline program to check for a timeout by examining the value in COMMON.

There is no reason that DEADMN cannot maintain several counters or call other subroutines. Just avoid using any subroutines in the "other program." Think of the DEADMN task as a separate program running concurrently with the mainline and sharing some of its memory.

SETDM will install or remove the DEADMN task depending on the truth of the first argument (.TRUE. == ON) and initializes/resets the counter to the number of seconds specified. SETDM is part of the mainline program. It controls DEADMN by inserting values into COMMON and by making the actual calls to add or remove the task. It does not change the deadman counter when removing the task. That lets you remove the task before you check for a timeout. Notice that all that is needed to get the address of DEADMN are the statements EXTERNAL DEADMN and DMTCB = LOC (DEADMN). In a critical application, it would be advisable to disable interrupts while SETDM is setting values since a counter may be decremented midway through the setting process. For normal applications it should not matter.

TIMEDO is an easy way to check for a timeout by using a logical function call. NTIMED checks for a NOT timed out condition. It cheats a little by just returning .NOT. TIMEDO.

LOC is just what I promised before. A very handy "do-nothing" routine. I also use it to have my Fortran programs use the @PARAM SVC --- command line options with LDOS doing all the work!

All the Main program does is set up the demo, call TINP\$R and tell you what happened.

Before using this program, you MUST have the SVC table installed: SYSTEM (SVC) is all that is necessary. If you use the names TIMEDI/FOR and TIMESUBS/MAC for your source code, then the following will compile/assemble the program:

F80 TIMEDI=TIMEDI M80 TIMESUBS=TIMESUBS

Link the program with:

L80 TIMEDI, TIMESUBS, TIMEDI-N-E

Do not be concerned if you have \$IOERR and/or \$LUNTB show up as unsatisfied references after the link and load. The warning is extraneous and caused by FORLIB loading blocks of code rather than individual routines.

Take a good look at the size of the program ... about 1600 bytes! You've written a Fortran program that does I/O and used less than 6K! Maybe there IS something worthwhile in using SVCs from Fortran ....

When typing the following listing, do not include the "/\*" comments. F80 does not permit that style of comment.

```
C TIMEDI/FOR Demonstrate Interrupt driven timed input
C JG Bender 24 Jul 83
\mathcal{C}C
       PROGRAM TIMEDI
\mathcal{C} INTEGER*2 ACTCHR
      BYTE SCRATC(64)
       LOGICAL BROKE, TIMOUT
       LOGICAL TINP$R
C
       INTEGER*2 DMKONT, DMTPSS, DMSECS, DMTICS
       COMMON /DEADCM/ DMKONT, DMTPSS, DMSECS, DMTICS
\Gamma DATA DMKONT/0/, DMSECS/4/, DMTICS/0/
C
C set the DeadMan increment counter (low priority ticks / 4 secs)
C ( for a Model III, set DMTPSS = 15 )
\mathcal{C} DMTPSS = 20
\mathsf CC Announce the program
C
       CALL CLS
       CALL DSP$(X'0D') /* a carriage return
       CALL DISPL ('/ You have 16 seconds to type something: /')
\mathcal{C}C In the following TINP$R call:
C SCRATC <= buffer to receive input characters
C 1 => maximum number of characters to accept.
C 16 => number of seconds to wait
C ACTCHR <= number of characters returned
C BROKE <= .TRUE. if user hit .BREAK. key
C TIMOUT <= .TRUE. if user timeout during input
```

```
CALL TINP$R (SCRATC, 1, 16, ACTCHR, BROKE, TIMOUT)
            IF (TIMOUT) GOTO 700
            IF (BROKE) GOTO 800
\Gamma CALL DSP$ (X'0D')
       CALL DISPL ('/You made it!/')
       GOTO 990
C<br>700
     700 CALL DSP$ (X'0D')
       CALL DISPL ('/You took too long !/')
       GOTO 990
C<br>800
    800 CALL DSP$ (X'0D')
      CALL DISPL ('/You QUIT/')
      GOTO 990
\mathsf{C}990 CONTINUE
      END
C
C =======================================================
 C =======================================================
\mathcal{C}C SUBROUTINES
C
C
C Contents:
C CLS Clear screen<br>C DISPL Display a del
                 Display a delimited string, no CR.
C TINP$R Timed input<br>C DEADMN Dead Man com
C DEADMN Dead Man countdown timer
C SETDM Set DeadMan counter ON, and initialize count
C TIMEDO Check if deadman counted down to 0
C NTIMED Check if deadman DID NOT timeout(== TIMEDO-)
\mathtt{C}C<br>C
  C =======================================================
C CLS Clear Screen
C -------------------------------------------------------
C
SUBROUTINE CLS
                   Assume Model I/III control chars
\mathcal{C}CALL DSP$ (X'1C') /* home cursor<br>CALL DSP$ (X'IF') /* clear to end
                                /* clear to end-of-frame
      RETURN
      END
C
C =======================================================
C DISPL Display a delimited string on screen
   C -------------------------------------------------------
C
       SUBROUTINE DISPL (DSTRNG)
C all strings will be <= 127 chars
C no carriage return for this routine
      BYTE DSTRNG(1), DELIM
      INTEGER*1 I
\mathcal{C}C the first character of the string is the delimiter
C
     DELIM = DSTRNG(1)
\mathsf CC the following is a 'FOR' loop in RATFOR
\cap
```

```
I = X'02'23000 IF (DSTRNG(I) .EQ. DELIM .OR. I .GE. X'7E') GOTO 23002
        CALL DSP$ (DSTRNG(I))
       I = I + X'01' GOTO 23000
\mathcal{C}23002 CONTINUE
      RETURN
      END
C =======================================================
C TINP$R Timed Input
C -------------------------------------------------------
\mathsf C LOGICAL FUNCTION TINP$R (INBUF,MAXCHR,MAXSEC,ACTCHR,BROKE,TIMOUT)
C
C .TRUE. if input recvd, .FALSE. if timed out w/ no data
C
      BYTE INBUF(1), ICHAR
      LOGICAL BROKE, TIMOUT, NTIMED, TIMEDO
      BYTE KBLANK, KBSPAC
       INTEGER*1 MAXCHR, I, IONE, I126, IMAX
      INTEGER*2 MAXSEC, ACTCHR, INFO
C
      DATA IONE/X'01'/, I126/X'7E'/
      DATA KBLANK/X'20'/, KBSPAC/X'18'/
C<br>C
      install the deadman interrupt routine
      CALL SETDM (.TRUE.,MAXSEC)
      BROKE = .FALSE.
      TINP$R = .FALSE.
      TIMOUT = .FALSE.
\mathcal{C}C range check
      IMAX = MAXCHR
      IF (MAXCHR .LT. IONE) IMAX = I126
C
C display an underscore and a backspace
C
      CALL DSP$ ('_')
      CALL DSP$ (KBSPAC)
\overline{C}I = X'00'23005 IF (TIMEDO(0) .OR. (I .GE. IMAX)) GOTO 23010 /* end loop
         CALL KBD$ (ICHAR,INFO)
          IF (INFO .EQ. 0) GOTO 23009 /* no char --> loop
            TINP$R = .TRUE.
             IF (ICHAR .EQ. X'0D' .OR. ICHAR .EQ. X'01') GOTO 23006
C . The case of CR. The case of CR. BREAK.
 I = I + IONE /* next char in string
              INBUF(I) = ICHAR /* put the chr into string
               GOTO 23008 /* --> loop
C
23006 IF (ICHAR .EQ. X'01') BROKE = .TRUE.
            GOTO 23010 /* end looping -->
C
C reset deadman and display the character just typed
23008 CALL SETDM (.TRUE.,MAXSEC)
            CALL DSP$ (ICHAR)
           CALL DSP$ ('') CALL DSP$ (KBSPAC)
C bottom of loop<br>23009 GOTO 23005
        23009 GOTO 23005
```

```
C exit loop to here
23010 CALL SETDM (.FALSE.,MAXSEC) /* kill the deadman
       IF (TIMEDO(0)) TIMOUT = .TRUE.
       ACTCHR = I
       CALL DSP$ (KBLANK) /*remove the cursor
       CALL DSP$ (KBSPAC)
       RETURN
       END
\mathsf CC =======================================================
C DEADMN Dead Man, interrupt timer, count down
C -------------------------------------------------------
\GammaSUBROUTINE DEADMN<br>C ONLY
C ONLY called by the Interrupt driver<br>C All set/reset of values must be done
                    All set/reset of values must be done by
C calling routine
C Install in a low-priority task slot
\mathsf CINTEGER*2 DMKONT /* number of seconds to countdown<br>INTEGER*2 DMTPSS /* nr ticks before need decrement
                        /* nr ticks before need decrement DMKONT
 INTEGER*2 DMSECS /* nr seconds per DMTPSS ticks
 INTEGER*2 DMTICS /* current tick countdown
\mathcal{C} COMMON /DEADCM/ DMKONT, DMTPSS, DMSECS, DMTICS
\capC countdown a tick for each call
       DMTICS = DMTICS - 1
       IF (DMTICS .GT. 0) GOTO 23014 /* still counting ticks -->
C reset local countdown
         DMTICS = DMTPSS
         IF (DMKONT .LE. DMSECS) GOTO 23012 /* TIMED OUT -->
C decrement a chunk of seconds from timer
            DMKONT = DMKONT - DMSECS
            GOTO 23014
C
23012 DMKONT = 0
\mathcal{C}23014 CONTINUE
      RETURN
       END
\mathcal{C}C =======================================================
C SETDM Set up DeadMan counter
C -------------------------------------------------------
C
       SUBROUTINE SETDM (ONOFF,SECS)
C \# Install/remove D/M in slot 0
\mathcal{C} INTEGER*2 SECS, LOC
       INTEGER*2 DMTCB /* Task Control Block for DeadMan
      INTEGER*1 ISLOT /* task slot to use<br>LOGICAL ONOFF /* caller instruction
                         /* caller instruction to turn
C<br>
LOGICAL DMISON /* flag if DeadMan IS ON
                             flag if DeadMan IS ON
\GammaC it is necessary that this routine have the following EXTERNAL:
       EXTERNAL DEADMN
C
       INTEGER*2 DMKONT, DMTPSS, DMSECS, DMTICS
       COMMON /DEADCM/ DMKONT, DMTPSS, DMSECS, DMTICS
\cap DATA DMISON/.FALSE./, ISLOT/X'00'/
```

```
C
      IF (.NOT.(ONOFF)) GOTO 23016 /* .T. == turn it on
C reset counters
         DMKONT = SECS
         DMTICS = DMTPSS
 IF (DMISON) GOTO 23015 /* task already running ?
DMTCB = LOC (DEADMN) /* no, install it
            CALL ADTSK$(DMTCB,ISLOT)
            DMISON = .TRUE.
23015 GOTO 23018
C
C ONOFF is F., shutdown the deadman
C DO NOT reset the DMKONT. A programmer may remove the
C interrupt task before checking for a timeout.
\Gamma23016 IF (.NOT.(DMISON)) GOTO 23018 /* is it running ?
         CALL RMTSK$ (ISLOT) /* yes, remove it
         DMISON = .FALSE.
\Gamma23018 CONTINUE
      RETURN
      END
C
C ==============================================
C TIMEDO Check if DEADMN timed out
C ==============================================
C
     LOGICAL FUNCTION TIMEDO (IDUMMY)
C
      INTEGER*2 DMKONT, DMTPSS, DMSECS, DMTICS
      COMMON /DEADCM/ DMKONT, DMTPSS, DMSECS, DMTICS
\mathsf C TIMEDO = .FALSE.
      IF (DMKONT .LE. 0) TIMEDO = .TRUE.
      RETURN
      END
\mathsf CC ==============================================
C NTIMED See if DEADMN did NOT timeout
C ----------------------------------------------
C
     LOGICAL FUNCTION NTIMED (IDUMMY)
C
      LOGICAL TIMEDO
      NTIMED = (.NOT. TIMEDO (IDUMMY))
      RETURN
      END
\mathcal{C}C =============================================
C LOC return arg address as 1*2 function
C ---------------------------------------------
\mathsf C SUBROUTINE LOC
      RETURN
      END
\mathcal{C}C this is the end of the Fortran code.
; File: TIMESUBS/mac
;
; ******************************************
```

```
;
; DSP$/mac
; JGB 25 Feb 83
;
\begin{tabular}{lllllll} \texttt{S\_V\_C} & \texttt{EQU} & \texttt{X'28'} & \texttt{; RST vector for SVC call} \\ \texttt{DSP\_} & \texttt{EQU} & \texttt{2} & \texttt{; @DSP } SVC \end{tabular}EQU 2 ; @DSP SVC
;
; FORTRAN usage:
;
; CALL DSP$ (char)
;
; char => FORTRAN variable with character to
; send in low-order byte.
;
DSP$:: LD C,(HL)<br>LD A,DSP
             A,DSP
        RST S_V_C
        RET
;
; ******************************************
;
; KBD$/mac
; JGB 14 Feb 83
;
KBD EQU 8 ; @KBD SVC
;
; FORTRAN usage: ( BYTE function )
; ( may be typed BYTE or INTEGER*2 )
;
; CALL KBD$ (ICHAR,INFO) INKEY$ == synonym
; -or- JCHAR = INKEY$ (ICHAR,INFO)
; (byte) {HL} {DE}; Returns K/B char WITHOUT waiting.
;
; (byte) ICHAR <= 0 or byte from K/B -- FORTRAN variable<br>
; (I*2) INFO <= 0 if no key pressed -- FORTRAN variable
              INFO \leq 0 if no key pressed -- FORTRAN variable
; bit: 0 if key pressed
; bit: 1 if Control-key also down
; bit: 2 if CLEAR key also down
; bit: 3 if char == BREAK
; Note high bit of ICHAR will be on if CLEAR key was
; also down
;
KBD$:: NOP ; see LDOS manual for @KBD
INKEY$:: ; synonym
        PUSH DE ; ->info
       PUSH HL ; ->char variable
        LD A,KBD_
       RST S_V_C<br>POP HL
       POP
        LD (HL),A ; return char in Low byte of arg.
POP HL \qquad \qquad ; \qquad \text{--}\text{SINFO} LD (HL),0 ; clear the INFO byte
       JR Z, KBD4 ; there was NO character -->
       SET 0, (HL)
        JR NC,KBD2 ; no Shift-Down-Arrow -->
SET 1, (HL)<br>KBD2: OR A
      OR A ; clear flags
        BIT 7,A
       JR Z, KBD3 ; no CLEAR key
SET 2, (HL)<br>
KBD3: CP X'01'
             X'01' ; == BREAK key ?
        JR NZ,KBD4
```

```
SET 3, (HL)
KBD4: INC HL : ->high order byte of info
      LD (HL),0
     LD H, 0 ; return in {A} and {H L}LD L,A ; [byte] [Int*2] RET
;
;<br>;<br>;
;
; ADTSK$/mac
; JGB 25 Feb 83
ADTSK_ EQU 29 ; @ADTSK SVC
;
; FORTRAN usage:
;
; Call ADTSK$ (task_tcb, slot_no)
;
; task_tcb => FORTRAN INTEGER*2 variable containing
; the ADDRESS of the subroutine to install
; in the LDOS interrupt task handler.
; slot_no => task slot number to use
;
ADTSK$::
     EX DE, HL ; tcb in DE
     LD C, (HL) ; slot number in C
      LD A,ADTSK_
           S_V_C RET
;
; ******************************************
;
; RMTSK$/mac
; JGB 26 Feb 83
;
RMTSK_ EQU 30 ; @RMTSK SVC
;
; FORTRAN usage:
;
; CALL RMTSK$ (slot_no)
;
; slot no => FORTRAN INTEGER*1 or INTEGER*2 variable
; containing slot number to remove the
; task from.
;
RMTSK$::
      LD C,(HL) ; slot number into C
      LD A,RMTSK_
      RST S_V_C
      RET
       END
```
**---ER---**

### **by Earle Robinson, 300 Grenola, Pacific Palisades, CA 90272**

As promised last time, here are some remarks about the 'in' operating system, UNIX. Since there appear to be articles, and new books appearing every day, I won't try to fully explain UNIX, except to very briefly tell you what it is.

UNIX is a multi-user and multi-task operating system which was originally developed for the Digital Equipment PDP-7 by Bell Labs engineers. Written in assembly, it was later re-written in a low level von Neumann language called C so it became somewhat more portable between different machines than it had been. The origins of UNIX, in 1969, are reflected in its somewhat difficult syntax. Remember that in those days teletypes were used as terminals and every letter was precious in a command. Consequently, to get a directory listing of files, you type 'ls' plus any of the various switches which are available.

Most other commands are equally confusing to the new user. And, if you think the LDOS manual is long, try the 2 volume UNIX Programmers manuals! They total over 1000 pages!

The UNIX system itself is noteworthy for three main characteristics: a hierarchical file structure, I/O redirection and Pipes. Under UNIX, the directory structure is like an upside down tree with branches. From the so-called root directory you may create one or more sub-directories, and each of these may have sub-directories, and each of those, etc. etc. As you can imagine, this will permit you to have as many files in your storage medium as memory will permit. Thus, with a hard drive, you are not obliged to partition at all; the sub-directories provide their own dynamic partition. As for I/O redirection, all LDOS users should be reasonably familiar with this feature; it is one of the bases of the operating system. The device concept as implemented by the author of LDOS' precursor, VTOS, further refined and developed by LSI, was undoubtedly drawn from UNIX itself. However, where UNIX really excels is in the use of pipes and filters. This permits the concurrent processing of several tasks. For example, you could have a file sorted, written to another file and finally printed out on your printer with a single command line expression. UNIX makes full use of memory and creates temporary files, erased at the end of the task processing, to accomplish this. As you can imagine, such intensive I/O using poor little 5 1/4" disk drives would be painfully slow. And, even with the use of hard disk, things can be slowed down a great deal, especially if there are several users accessing the drive at the same time. Further, the maximum memory on most 8 bit machines, 64 K, limits their ability to effectively use UNIX.

One further constraint with UNIX is that it requires several megabytes, that is several million bytes of accessible disk storage to use it and the many utilities which accompany it. As you may begin to imagine, UNIX is not a system that you are likely to ever run on your Model I, III, MAX-80, or even the Model 4. These machines just do not have sufficient RAM to handle such a bulky system. Whatever computer you may use, a hard disk of at least 10 megabytes should be employed. Also, a minimum of 192 K of RAM is required; in fact, most systems need at least 512 K.

Most of us are also confused when UNIX is discussed because of the myriad versions and forms it may take. To begin with, would you imagine that System V was introduced after Version 7, and that there are still implementations using Version 6 and System III, which itself appeared after Version 7? And, then there is the quarrel about whether one should be using a true UNIX or a UNIX-compatible system. The latter are often cheaper for the user because there are no license fees collected by Bell and can be better supported with further extensions. Most implementations are for multi-user systems though some single-users ones are offered, too.

The final problem with UNIX in the micro world is that it is even less user-friendly than CP/M, LDOS or any other known system. For this reason, a 'shell' is often put around the operating system so that the user is faced with menus and sub-menus until he reaches the application he intends to run. UNIX may be a programmer's delight, but end users will require a full scale shell implementation to use computers employing it. At present, the Bourne shell appears the most widely used, though it still is confusing to many unsophisticated users.

Whatever its strengths and weaknesses, you are likely to hear and see a lot about UNIX in the next few years. And, if good enough shells are used, it may well survive as the standard operating environment on 16 bit machines. Whatever the system is, however, one thing is quite certain: operating systems, and most utilities, will be written in 'C' or another high level language. Assembly language will be less and less used except for

narrow uses where speed must be improved. This is because maintenance of programs will be easier and portability obtained, not to mention the lower cost for software houses in writing and debugging.

I have been having a wonderful time with the new version of FED, called FED II. It has many new features and is faster. I only regret that I don't have such a program for my IBM PC, too. I have also had a great deal of fun using the latest version of Super Utility Plus V.3 on my MAX-80. This is a terrifically useful utility program. The manual is well-written and quite clear. But, I suppose that most of you have it manual is well-written and quite clear. But, already.

Speaking of the IBM, you may be interested in some initial comments about the machine which is sweeping most of the competition into Chapter XI, or at least into some steep operating losses. Hardware-wise, the PC is superbly built. There were a few design flaws, however. There are too few slots in the mother board and the power supply is barely adequate. The XT version, which contains a hard drive, has rectified those problems. The keyboard is controversial. You either like it or detest it. As for the monochrome monitor, it is a beauty, the easiest to read and use that I have seen on a micro.

Software? Well, that is another story. Let's begin with the 2 principal operating systems offered, PC-DOS and CP/M-86. The former, called MS-DOS on IBM compatible machines, is a creation of Microsoft, and was originally very close to CP/M (ugh!). The latest version, 2.0, is already a big improvement and is approaching Xenix, little by little. There are hierarchical directories, I/O redirection, and Pipes and Filters. It is not as fast as LDOS, and in some ways more cumbersome. As for CP/M-86, it appears to have lost out in this market, partly because IBM pushed the Microsoft DOS more. Market studies show that DOS has over 95% of the market. CP/M-86 has some nice features, but it is more cumbersome to use, perhaps because it is still so much like CP/M, its antecedent. It was also reported to be full of bugs, at least in the initial releases.

Most of the original software offered for the PC was merely CP/M stuff which was cross compiled to the 8088 microprocessor used in the IBM machines and its copies. Alas, this meant that the code was far from optimized and ran even slower than on 8 bit machines. However, since the market has grown so much, virtually everyone is rushing to introduce products. There are now literally dozens of word processing packages, several spread sheet programs, and much more. When you see the massive advertising for some of these programs you can understand that the stakes are high in the IBM world, and that large capital is required to obtain a market share. The two major magazines, PC Magazine, and PC World, are the thickness of a large city's telephone book. They are so full of ads that it is hard to find the editorial matter.

In the realm of utilities for the PC, there is still surprising little, certainly nothing like the products offered by LSI and others for the Radio Shack line. On the other hand, there is a wonderful choice in programming languages, nearly a dozen full implementations of C, a couple of Pascals, Lisp, Modula 2, and others.

Many people criticize the Intel chip used in the IBM and its so-called clones because it is not as powerful as the 16 bit offered by Motorola or National Semiconductor. They cite the need to use segmented addressing and the fact that IBM uses the 8088 rather than the 8086 and that the former uses only an 8 bit data bus which slows everything down. Naturally, the Tandy 16 & the Fortune 16/32 are faster and more elegant machines. But, there are probably a million or more IBM's and its clones already out there while I doubt that more than 100,000 of all the Motorola based machines have been sold. What the IBM lacks today is multiuser and multitasking capabilities. This will come, probably when IBM uses a newer version than the 8088 from Intel, and when Xenix or IBM's in house operating system is finally put on the market.

You may not know it yet, but you can now have a telex number and send and receive telexes without getting one of those awful teletypes, and without any outlay at all........if you already have a modem and half-way decent communications program. In fact, Lcomm will serve very nicely. Here's how. RCA will be glad to give you a telex number which will permit sending telexes direct to either RCA or Western Union terminals, send overseas telexes and telegrams. It is not necessary have a line and a computer tied up either. You have incoming messages routed to RCA's store and forward memory bank. Then, you merely have to dial an 800 number to retrieve messages whenever you wish. And, you send telexes from your computer using an 800 number, too. I do not recommend tying up a line & computer for another reason than the obvious one. To receive messages directly on-line your program must be designed to respond to a Ctrl-E sent from RCA (and Western Union uses the same), i.e. the ASCII ENQ character. You have one (1) second to return the answer back when requested by the Ctrl-E. Otherwise, the line is dropped immediately. I also find that it is very economical to compose messages off-line, using Scripsit, LED, or another text editing program of your choice, then to upload it when the recipient's terminal replies. If any of you are interested in further details, drop me a line.

A couple of people at LSI have made a bet whether I would ever do an article without mentioning printers or word-processing programs. So, I shall NOT mention I recently heard that Harv Pennington has written (himself!!) an IBM PC version of Electric Pencil. I shall also NOT mention that..........

# **\*\*\*\* Parity=Odd \*\*\*\***

**by Tim Daneluik, 4927 N. Rockwell St., Chicago, IL 60625** © 1983 T&R Communications Associates

### RUMORS DEPT.

Fall is upon us, and as always I have more products to look at than time to do it in! Not only is there more new software coming out every week, but a whole host of new machines are expected to be announced this quarter. Herewith is a list of completely UNSUBSTANTIATED rumors that I've heard, but my sources are impeccable (I know a janitor at the Tandy towers!):

- RUMOR #1 The IBM "PEANUT" is supposed to be using an INTEL IAPX 186 (80186) as its main processor. This processor is a real power-house with built in programmable timers, DMA controller, and has true 16 bit capability. The rumor mill also has it that the PEANUT will come with 64 K of memory, 1 floppy drive, and a keyboard for under \$800! If all this comes true, you can bet that PC sales will fall off, since about the only thing the older machine will offer is more expandability (i.e. the PC-XT for example). Personally, I hope IBM builds a little performance into the PEANUT, because the PC is way too slow to justify its \$3000+ price tag. They certainly have the processor it takes to do this. The 8086 family of machines isn't as elegant perhaps as a 68000 or one of its derivatives, but the Intel machines are plenty powerful in their own right. The poor performance of the PC is more a function of the "hurry up and get it done" mentality of its designers, than it is the basic choice of processor.
- RUMOR #2 Tandy is supposedly working on a version of the Model 4 with a built-in 5 Meg. hard disk. That's no big surprise, and makes a lot of sense for the market the 4 is directed at. Given today's pricing structure, the machine ought to sell for about \$3000 - \$3500. I've been playing with a Model 4 on and off, and with a hard disk in it, I may even buy one myself!
- RUMOR #3 This one isn't so much rumor as it is a not yet released product. A replacement printed circuit board for the TRS-80 Model I will shortly be available which turns your trusty old 'I' into a Model III! EVERYTHING is built into this board including the disk controller and expansion edges, so you don't even need an expansion interface! The whole business fits inside the Model I keyboard housing, and uses the Model I power supply and video display. I've gotten a look at the thing, and it is VERY well built probably better than the original Tandy Model III electronics. Hopefully, by the time the next issue of this magazine appears, I will have one here

for review, and will be able to tell you more about it. The company producing this appears to be a real business, not a "maw and paw" garage operation, so it looks like this might be a big seller. By the way, the price should be under \$400 retail for this goodie!

### LOBO, THE LX-80, AND WHY YOU CAN'T RUN ALL YOUR SOFTWARE

The Model I is apparently far from dead! I've gotten several letters from people asking me to devote a whole column to the LX-80. Unfortunately, there weren't THAT many letters. However, a few comments are in order. LOBO, the people who build the LX-80, have always taken the position that their designs should outperform the Tandy hardware they replace. The MAX-80 computer, for example, has no rivals in performance or reliability in the 8-bit line of Radio Shack machines. (For that matter, the MAX-80 has NO 8-bit peers that I've found under about \$4000-\$5000!)

For those of you new to the TRS-80, the LX-80 is a high performance interface unit designed for the Model I computer as a replacement for the infamous Expansion Interface. In many ways, the LX-80 had a lot to do with LDOS coming into being. LOBO designed the interface to have many features not normally present in a standard EI. They included double-density, 5" and 8" drive interfaces, two RS-232C ports, and a built-in power supply. In short, the LX-80 overcame every deficiency ever present in the Radio Shack interface. Unfortunately, the price paid in the design, was that the LX-80 was not hardware compatible with the EI. This meant that many of the device dependent portions of the operating system for the Model I had to be rewritten. LOBO decided to also offer a new DOS for their interface, and contracted someone to write LDOS. Unfortunately, that someone never finished the job....so, LOBO came to Galactic Software (now LSI) and contracted them to finish the job. In the process, LSI came into being, and eventually ended up owning LDOS. The rest, most of you know. Bill Schroeder and his bunch of "not-ready-for-prime-time programmers" went hog-wild and wrote LDOS not just for the LX-80, but for the Model I and the new Model III as well!

The net result of all this is that the LX-80/Model I system runs LDOS just fine, but some existing pieces of software won't work. This software falls into three general categories:

- 1) The software is "self-booting" and uses no operating system.
- 2) The software is written specifically for a DOS other than LDOS.
- 3) The software ignores the DOS and tries to do physical I/O (Input/Output) to the hardware itself.

Software in the first category usually consists of things like games, utilities (Super-Utility, for example), and almost all forms of protected media. The LX-80 has its own special "boot ROM" (Read Only Memory) that is used to initially load the operating system. This ROM is substantially different than the ROM used when booting a "standard" Radio Shack interface. This is because the LX-80 supports things like booting in double-density, booting from an 8" disk, or even booting from a hard disk, and these special procedures have to be implemented in the boot ROM. Self-booting media expects to use a standard boot procedure, and invariably fails to work when used in an LX-80 environment. Even if you could get the program to boot on the LOBO interface, it probably still wouldn't work. These programs typically use no operating system, and access the hardware directly. Since the "innards" of an LX-80 are different than the EI, many self-booting programs, especially those involving disk I/O, CRASH on an LX-80.

Little needs to be said about programs in the second category. Programs specific to another DOS usually can be modified to run under LDOS, and therefore the LX-80. However, this requires some ability on your part, and is not always a simple thing to do. Now that LDOS is an accepted standard within Radio Shack, hopefully this kind of software will cease to be written (or at least purchased!).

Those of you who read this column regularly (all four of you) will remember my soapbox some time ago on software which does its own physical I/O. To repeat, very rarely if EVER should applications software deal with the hardware itself. The LX-80 is a perfect

example of why. So long as software uses LDOS to "talk" to hardware, the operating system is able to accommodate differences in the hardware itself. Once the application bypasses the DOS, there is no guarantee that it will be able to run on other TRS-80 compatible systems. For example, the printer port on the LX-80 returns slightly different status bits than a regular EI does, even though the printer interface on the LX-80 is still mapped to X'37E8'. An application which uses LDOS calls to print data works just fine on the LX-80. An application which goes directly to X'37E8' may or may not work. Again, some patching may get this kind of software to work, but it is usually more trouble than it is worth.

Here then, is a short and by no means complete listing of software which will/will not work on the LX-80:

### WILL NOT WORK

Any DOS other than LDOS Stand-Alone Machine Language Monitors Almost all self-booting disks Disk-drive timing programs Disk-drive diagnostic programs

WILL WORK

SNAPP Extended BASIC SCRIPSIT w/LSI patches Microsoft EDTASM+ for disk MACRO-80 POSTMAN FORTRAN-80 discatER BASCOM ALCOR PASCAL ZCAT MACRO-MON (mostly, some minor problems) POWER-MAIL LSI and MYSOSIS utilities/languages LDOS TOOL BOX LAZY-WRITER (mostly, some functions like directories, and RS232 won't work) ELECTRIC-PENCIL 2.0 (mostly, some functions don't work right, like getting directories)

One final thing, you cannot "Un-Repair" an LDOS disk on an LX-80 so that the disk will be readable under TRS-DOS 2.3. This is because of the Floppy Disk Controller chip used in the interface. If any of you LX-80 owners out there have patches for software to make it LDOS/LX-80 compatible, please send it to me. I'll publish them here, for everyone's benefit - besides, you get your name in print that way!

### MODEL 4 / TRSDOS 6.0 CORNER

Although the Model 4 is relatively new, several pieces of software are already available for it. Logical Systems has both FM and FED in 6.0 formats. (Don't forget LS-Technical Help 6.x! ed.) FM is a sophisticated file backup and purge utility which will be of special interest to those of you with hard disks (whenever Tandy gets around to putting the hard disk on the Model 4!). FEDII is the latest iteration of the most useful utility a machine language programmer can have. It is made to edit any sector, or any file on an LDOS disk directly. You can make changes in ASCII or hex, and many search features are also supported. FEDII lets you step through /CMD files by load module (forward and backward), and has an in-line disassembler built in. You can disassemble byte-by-byte, or an instruction at a time. As with the original FED, FEDII has on-line help in the form of a command menu. Be aware of the fact that many LSI products for the 6.x operating systems are "limited backup masters". This means that there is a limit to the number of copies of the product you can get from the distribution diskette. The products I have seen provide for 25 total copies, which seems adequate for almost everyone.

Misosys has also released many of their products to run under TRSDOS/LDOS 6.0. So far, I've seen 6.0 versions of EDAS, DSMBLR III, PDS, MEMDIR, PARMDIR, and DOCONFIG. The last three are included in one package similar to the MSP-01 package for LDOS 5.1.3. A new program, SWAP, is included in this package. SWAP allows you interchange any two logical drives in the system. For example, SWAP :1 :2 exchanges the DCT (Drive Code Table) information for logical drives 1 and 2.

PowerSoft in Dallas is also introducing several products for the Model 4. Power-Mail, which is just about the best mailing list program I've ever used, is available now, and other products will follow.

As you've probably noticed, all these products are versions of existing LDOS 5.1 software packages. This means, that for the first time, a generally popular personal computer is being supported with mature second-generation software. Even though LDOS has gone through a major new implementation, the general design and concept of the system survives! If I were betting on the market, I'd say Tandy is gonna sell a LOT of Model 4s, and that this machine is going to have some of the best and most compatible software ever seen in this industry. If this does happen, it will be in no small measure because Tandy chose to adopt the most powerful DOS in the 8-bit market as their new standard........

### **THE "C" LANGUAGE (Part IV)**

### **by Earl 'C' Terwilliqer Jr. 647 N. Hawkins Ave. Akron, Ohio 44313**

Hello! Nice to 'C' you again! The topic for PART IV is logic, control and flow. The specific C language vocabulary words that will be used in this part are:

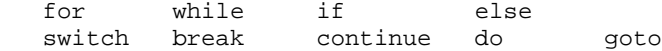

In previous parts, statements and blocks were mentioned. In conjunction with the above logic, control and flow vocabulary words, statements and blocks of statements accomplish the tasks designed into a C program. Let's take a look at these C vocabulary words and their use in a C program.

But first, a quick reminder about (expressions) statements and blocks! Remember, a C statement is an expression followed by a semicolon. For examples:

```
a = 24c = getchar()printf("%d \n\t\frac{\nu}{e-18};
```
These are all examples of C statements. Each expression is ended with a semicolon. It is used in C as a statement terminator rather than a separator. (You might also note in the above example with the printf() function a general rule in C. Wherever it is permitted to use the value of some type of variable, it is also permitted to use an expression of that type. Hence the e-18 expression is used instead of having to assign it to some intermediate variable. You can save a lot of coding using this rule, but be careful! You can also make your program confusing!)

Whenever it is necessary to group statements (declarations, etc.) and treat them as one, they can be enclosed in braces {}. This creates a "block" or "compound statement". This block enclosed by the {} braces is not followed by a semicolon even though the enclosed statements are treated as one. The need for blocks or compound statements will be seen as the C logic, control and flow vocabulary words are explained. Shall we begin as K&R does with the if statement?

The general format (syntax) of the if statement is:

```
 if (expression) statement_1
   else statement_2
```
(You will note the importance of differentiating between a statement and an expression!) The if-else statement is used to make decisions. The expression is evaluated. If it is true (i.e., has a non-zero value) then statement\_1 is executed. The else is optional. If it is present and the expression is false (i.e., has a zero value) then statement\_2 is executed. Since the else is optional and can be omitted, you could be confused by the following:

```
if (a == 2)if (c == 2)d = 2i else
   d = 4;
```
The rule in C is that the else is associated with the closest previous else-less if. The way the above compound if statement is indented you may be led to falsely believe that the else should be paired with the if it is aligned with. Another important point to mention here deals with indentation. It is generally practiced to have the else aligned with the if to which it belongs. Thus the following is more readable:

```
if (a == 2)if (c == 2)d=2; else
       d= 4;
```
If the else was in actuality to be paired with the first if, then the  $\{\}$  can be used to force the proper association as follows:

```
if (a == 2) {
    if (c == 2)d = 2i }
 else
    d = 4;
```
The else is thus paired with the first if. The second if is contained in a "block" and is the statement\_1 referenced in the general format of the if statement. Of some note also is the placement or "style" of placing the {} and their alignment in the above if else statement. Each C programmer develops a way of placing and or aligning if-else, else-if and the {} braces. Consider the following two examples:

```
/* EXAMPLE 1 */<br>if (expression) s
      (expression) statement
 else if (expression) statement
 else if (expression) statement
else statement
/* EXAMPLE 2 */ if (expression)
     statement
 else if (expression)
     statement
 else if (expression)
      statement
 else
      statement
```
Both examples work the same but are of different styles. Perhaps the most popular or common style (used in the K&R book) is represented via the second example. Example 1 may look nice too, but consider how long the actual expressions and statements may be. If they are quite long, the style of example 2 may appear nicer. Whichever style (method) you choose, it is a good rule to be consistent.

If you noticed, the above two examples demonstrate a generalized way of writing a multi-way decision. If any expression is true, its associate statement is executed and

the whole else-if chain is ended. If none of the expressions are true then the statement after the last else is executed. This represents the "default case". Any of the statements can be a block of statements in the {} braces. The last else could also be missing and there would be no default statement executed.

Another way of making a multi-decision in C is with the switch statement. The syntax for the switch statement is:

```
 switch (expression) {
         case constant:
                statement
                break;
         case constant:
         case constant:
                statement
                break;
         case constant:
                statement
                break;
         default:
                statement
                break;
 }
```

```
(Notice again the style used to place the {} braces!) The switch statement is followed
by an integer expression and a block enclosed in braces. The logic of the switch
statement is to evaluate the integer expression and compare its value to the constant
case values. Each case is "labeled" by a constant expression (usually an integer or
character constant). If a case matches the value of the expression, that case begins
the execution. Statements after that case are then executed. If a break statement is
encountered the switch statement (block within {} braces) is exited. If no cases match
the expression then the default case begins the execution. The default case is
optional. The cases and default can occur in any order, but the cases must all be
different. If no cases match and no default case is present, nothing happens at all.
(Nothing happening at all has been described as "the sound of one hand clapping"). It
is good programming practice to put the break statement at the end of a case. If a
break is not present, execution "falls through" to the statements which follow. This
may not be the desired action! An example of the switch statement follows:
```

```
 switch (answer) {
 case 'y':
 case 'Y':
    printf("The answer was YES!");
    break;
 case 'n
 case 'N':
    printf("The answer was NO! ");
    break;
 default:
    printf("Enter only Y or N! ");
    break;
 }
```
The above switch statement could possibly be used to test for a Y<es> or N<o> reply. Note that it uses a case for the upper or lower case possible responses. You are no doubt asking what happens if the default case is executed and you want to allow another response until Y or N is entered? Well, you could use the C statements which allow looping! Looping (executing a statement or groups of statements a given number of times) can be accomplished in C via four basic ways: for, while, do-while and goto.

```
 The syntax of the while statement is:
 while (expression) {
```

```
 statement
```
}

If the expression after evaluation is true, the statement is executed. The expression is then re-evaluated and if true statement is executed again. This process is repeated until expression is false (zero).

```
 The syntax of the for statement is:
 for (expression_1; expression_2; expression_3) {
     statement
 }
```
Expression\_1 and expression\_3 are typically assignments or function calls and expression\_2 is an expression to be evaluated as true or false (a relational expression).

Another way to write the for statement using while is shown as follows:

```
 expression_1;
 while (expression_2) {
     statement
     expression_3;
 }
```
From the explanation of the while, you can see how the for statement works. In the for statement the expressions could be multiple expressions separated by commas. For example:

```
for (i=0, j=0; (s[i] != 0); ++i) {
     if (s[i] == 'a') ++j; }
```
Whether you use the while or the for statement is just a matter of choice. Typically the for is used for simple initialization and re-initialization. It is analogous to the FORTRAN DO loop or BASIC for-next statements.

```
 The syntax of the do-while is
 do
   statement
 while (expression);
```
The difference between the do-while and while is a subtle one. With the do-while, the statement is always executed at least once. The expression is evaluated at the bottom of the loop instead of at the top.

Remember the break statement from the switch? It can also be used in the for, while or do-while to exit. Another statement, the continue statement is related to break. It does not exit from a for, while or do-while statement but causes the next iteration of the enclosing loop to happen. An illustration for you to ponder:

```
for (i=0,j=0; (s[i]); ++i) {
     if (s[i] == 'a') continue; /* Skip this character */<br>if (s[i] == 'n') break; /* Exit for if new line *
                                                  /* Exit for if new line */
     ++\dot{7};
 }
```
In the above for statement, the only ways for it to end are if s[i] equals 0 or the new line character. Note that the relational expression is (s[i] != 0) but it can be and is shortened in this example to (s[i]).

With the above new C language commands, you can perform various logic patterns, and control the flow of a C program. Another flow control C statement is the goto. The object of the goto is a label. A label has the same form as a variable name but is followed by a full colon. The goto and the label to go to must be in the same function. The use of the goto is not recommended, except for possibly branching out of some heavily nested logic.

Next time, in PART V, the topic will be initialization, more on blocks, pointers and arrays. C you next time!

# **GENERAL INTEREST**

It has been reported that the "Active Variable Analyzer" in the last issue works as listed only with the old "Memory Size" Model 1 ROMs. Mr. C. E. Clayes reports that if the 9B at the 21st row down, and the 18th column across in the BINHEX listing is changed to a 7C, the resulting program will work on the new "MEM SIZE" ROMs. Another LDOS user reports that a change to 6F should work on both ROM types.

Some people have been reporting difficulties with the Radio Shack Double Density adapter. Remember-- the RS DDen unit requires at least LDOS 5.1.3,and will not function with any earlier releases. Also, the proper driver to use is RDUBL, not PDUBL. Lastly, this adapter should only be installed by a competent computer technician, as it requires alignment when it is installed. If you just "plug it in", it may seem to work, but reliability of disk I/O will be questionable.

In regards to "Fix that SOLE GAT error" in the April '83 LDOS Quarterly, Mr. R. D. Greet reports that there is an easier method. He has supplied the following patch:

. Patch for SOLE2/CMD . This patch modifies SOLE2 so that Directory 'fix' programs . do not generate a GAT error for track 0 on DDen boot disks X'53D5'=CD CB 57 X'57CB'=3C 32 17 58 3A 01 58 CB FF 32 01 58 C9 . END OF PATCH

Mr. Greet has a Percom-type DDen adapter. This patch may work with the RS-type also.

He also has supplied the following patch to correct existing directories. If you patch DIR/SYS, you must use REPAIR :d (ALIEN) or the extended debugger to re-write the system DAM on the directory track. Do NOT work on a disk in drive 0.

PATCH DIR/SYS.SYSTEM (D02,02=80:D02,17=02)

### The following are mandatory patches to LSI products:

In 5.1.4, the Date and Time prompts were changed to accept a wide range of delimiters between digits, rather than just "/" and ":". However, the Time prompt will now NOT accept a colon (oops). To remedy that, apply the following patch to SYS0:

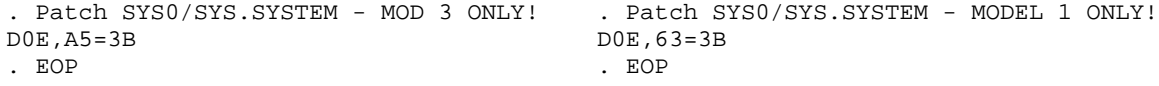

. FMA/FIX -  $07/14/83$ . This patch is to the 5.1 version of FM to correct problems in moving system files D19,62=" a" D01,09=11 80 58 C3 DE 66 D0E,3C=CD C8 59 D01,0F=11 40 58 7E E6 50 FE 50 C0 F1 C3 7D 5E D05,B2=CD CE 59

D01,1C=CD 90 5A 36 22 C9 D27,A3=C3 DB 59 . EOP . TBA51B/FIX - 07/22/83 . This patch is to the LDOS 5.1 version of The BASIC Answer . It fixes the local variable DC problem. D06,B0=EB 1A CD 6E 6C BE 20 04 23 C3 C6 D06,CF=13 10 DF 22 41 5F C3 B3 5F D05,64=04 48 7E CD 07 5E 10 FA D05,05=C3 0E 5E CD 6E 6C 12 23 13 C9 D1B,9D="b" . EOP The following are optional patches . MAXPR - Auto LF patch to SYS0 . This patch is for SYS0/SYS on the MAX-80. It provides for permanent . linefeed after carriage return for use with printers that need this, . and eliminates the need to set the PR/FLT (ADDLF). X'0401'=CD 09 01 X'0109'=DD 34 05 FE 0D C0 CD 22 04 20 FB 3E 0A 32 E8 37 C9 . EOP The following patch has been requested. This patch will "back-off" the patch to Model 3 LDOS that allows use of the faster clock rate of the Model 4. This should only be used on Model 3 machines with speed-up kits. The resulting configuration will match the information published in the Jan '83 article on speed-up kits. . Reverse of Mod 4/3 mode clock patch. This patch is for Model 3 LDOS ONLY!. . Patch SYS7/SYS and also apply the SYS0/SYS patch. D0D,A2=3A A0 42 F6 01 D0D,AE=3A A0 42 E6 FE 32 A0 42 D3 FE . end of patch . Reverse of Mod 4/3 mode clock patch. This patch is for Model 3 LDOS ONLY!. . Patch SYS0/SYS and also apply the SYS7/SYS patch. D0F,66=FE 01 21 A0 . end of patch The following patch was supplied by Mr. W. Fields High/Fix - This modification to the HIGH utility from Utility Disk #1 causes HIGH to pause at the end of each screen and prompt the user to press any key to continue. This will prevent the information from scrolling off the screen if more than six modules are in high memory. This patch will also correct a bug in the display of "UNKNOWN's.

. HIGH/FIX . This fix is for the version of HIGH . that has a modification date of . 16-FEB-83. (Version 1.0.1 in output . headings) . . William Fields . Post Office Box 1120 . Glendale Heights, Ill 60137 . . First we patch each significant call . to @dsply to go instead to the patch

. area code first. . X'5207'=9D 53 X'521F'=A1 53 X'5233'=A5 53 X'528C'=A5 53 X'52B1'=D0 53 . . Now free up a byte for a counter. . X'5312'=10 04 DD E1 C9 00 . . Patch area code here. . . The following code creates the screen pauses . X'539D'=3E 04 18 X'53A0'=06 3E 02 18 02 3E 01 F5 CD 67 44 F1 21 17 53 86 X'53B0'=FE 0E 30 04 32 17 53 C9 21 D7 53 CD 67 44 CD 49 X'53C0'=00 CD C9 01 21 4A 53 3E 00 32 17 53 CD 9D 53 C9 X'53D0'=CD 33 00 3E 01 18 D5 X'53D7'="Press any key to continue." X'53F0'=03 . . The following code corrects the address display for "UNKNOWN's" x'5283'=C3 F2 53 x'53F2'=E5 2B EB CD E5 52 C3 88 52 .END OF PATCH

# **LET US ASSEMBLE**

### **by Rich Hilliard**

Welcome back! Last time we discussed various cutesy screen displays of famous sorts. While no criticism from you was apparent, we may have moved too quickly into the land of nod. Keep in mind that the purpose of this column is to be of assistance to you, the viewer. Therefore, if you want something specific discussed, please write in and tell me and we will work on it. So far, we have had a very interesting suggestion from Mr. Woodson of Atlanta, which is an assembler program to compute moving averages. This type of program takes a long time in BASIC. We will start the preliminary work on this project next time.

By the way, this is exactly the type of subject which is ideal for learning assembler. If you have a BASIC program of your own which lasts as long as an an all day sucker, why not submit it?

And now on to the task at hand, number base conversion. Oh no! Not number base conversion ... anything but base conversion .... please, please get us out of this!!! Holy bovine fecal matter, batman, calm down. Conversions are our friends (just like dogs and fire, however, they can do us harm if abused). Actually, they are not bad at all. Amaze your friends, write a conversion program for LDOS.

Number base conversion is often present in assembler programming because the stupid computer can only calculate in binary. Meaningful numbers (decimal) must be obtained from the ten-digit monkey running the machine, converted so that the stupid two-digit computer can deal with it, and then the result converted back to monkey. The three most used number bases in our little corner of the universe are (in alphabetical order): binary, decimal, and hexadecimal which are respectively the computer's, ours, and our method of looking at the computer's.

Base conversion is very simple in itself but we have (of course) a further problem to deal with. The computer is quite content to honk along without ever telling us what is going on. Furthermore, it has no use whatsoever for English. After all we made all that up in order to get fed (and keep from being a meal). Since most computers do not eat, they have no use for our language. The need does exist for us to know what our little inventions are doing, and from time to time, to send this information to other devices or computers. To do this, a standard (ho, ho, ho) code was established called ASCII. Like every other standard that I know of in this industry, it isn't.

The purpose behind ASCII is so that when a byte (in English) is sent to a printer or another machine, the character sent is understood at the other end. Where this breaks down is as follows: ASCII only accounts for seven bits out of the eight bits in a byte. This means that while the values 0 through 127 are more or less accounted for, the numbers 128 through 255 are up for grabs. In fact, even within a single manufacturers product line, that manufacturer seldom is sooth (this last for D & D fans) regarding their purpose. As an example, in a Model III, 128-191 are used for graphics, and 192 to 255 are space compression codes. An "alternate set" can be switched in which wipes out space compression and gives you the greek alphabet and other assorted junk. (On the Mod 4, reverse video occupies these codes as yet a third alternative.)

This puts an additional conversion sequence into any code because the number "3" when typed at the keyboard is not represented by the value 0000 0011, but by the value 0011 0011 (ASCII). (Can you guess what must be done to convert it?)

I want you to understand that these conversions are standard in every applications program written in assembler that obtains input. Therefore, let us establish a series of subroutines necessary to convert all this stuff. BASIC handles much of this automatically (see "&H"), especially the ASCII conversion. But consider, when the statement INPUT A is encountered, BASIC already knows that the information coming from the keyboard will be ASCII decimal numbers only (English - you see), and it rejects any non-decimal characters. A better appreciation of our problem is seen by the statement LINEINPUT A\$. Now BASIC merely accepts a character stream until the <ENTER> key is pressed or 255 characters have been received.

In assembler, all of our keyboard inputs are exactly like that. We have no idea what characters are coming in, so we must examine every character for its relevance and act accordingly. Most of the needed conversion routines can be found in a program which takes in a number of any of the mentioned bases, and displays the converted results in all three bases.

Let's define the program in English:

- 1. Take in an ASCII binary, decimal, or hexadecimal number.
	- A. A number with suffix "B" is binary
	- B. A number with suffix "H" is hex
	- C. A number with no suffix or suffix "D" is decimal
- 2. Convert the input from ASCII to binary.
	- A. ASCII-binary to binary
	- B. ASCII-decimal to binary
	- C. ASCII-hex to binary
- 3. Display the ASCII representations.
	- A. Binary to ASCII-binary
	- B. Binary to ASCII-decimal
	- C. Binary to ASCII-hex

Rather than duplicate this process in BASIC, I will simply include it in the comments. To make life easy on us, we will demand suffixes for the declared number. I do NOT recommend doing things "the easy way", but we must walk before we decathalon.

It can be seen that we need a main line program which takes a number from the keyboard and whips it to one of three subroutines to get it into binary. We could then write code which determines which was input and not convert it, but why bother? The results are calculated so quickly that little (if any) time will be lost. Therefore, we will simply convert the number through all three "back to ASCII" routines, one of which,

admittedly, need not have been done. We are going to use system vectors @KEYIN, @EXIT, and @DSPLY. So the first lines of code are as follows:

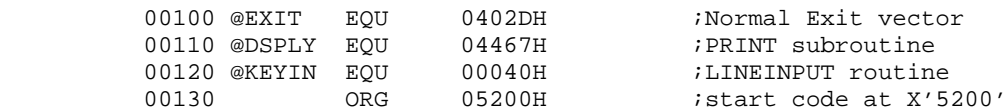

The @KEYIN system vector requires the HL register pair point to a spot in memory where the input from the keyboard will be stored (be sure to look up @KEYIN in your LDOS manual that you may know what secrets are written therein). This buffer will be of a maximum length as determined by the contents of the B register plus one. Let's set a perfectly arbitrary limit to the size of the converted number to be two bytes long. If this were entered in binary it would be sixteen characters in length. Finally we need a suffix of one character, so the buffer length required is eighteen.

By the way, it is good to write (communication - what a concept!) down things that need to be done later in the program so that they are not forgotten. Right now write down that we need to define an input buffer of 18 characters named NBUFFER.

Now, the stupid computer won't tell us what is going on - so we better inform the user what he is in and what to do about it. To do that, we print the message labeled "SIGNON" to the video. This routine will be labeled because we will come here until told to leave or if an erroneous input is detected. Write down that we need to compose SIGNON. Remember lesson 1 and code the message printing as follows:

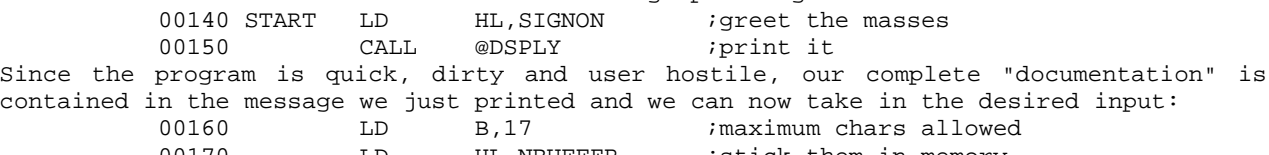

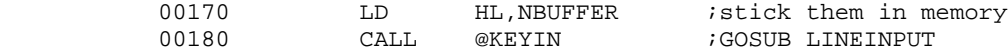

@KEYIN does not come back until either the <BREAK> or the <ENTER> key is pressed. If the maximum number of characters is reached, @KEYIN will not allow any other keys to work except <BREAK>, <ENTER> or the backspace. When control comes back to us, the B register contains the number of characters received and if <BREAK> was pressed the C flag of the F register is set. <BREAK> will be our signal to stop executing. This is somewhat of a PROBLEM because if the user has set SYSTEM (BREAK=N) or CMD"B","OFF" from LBASIC, then we simply never leave our program. A way to prevent the hang-up would be to alter our routine to examine for some other key, or to make certain that the system does handle <BREAK> by checking in the SFLAG\$ vector, but as I said this is user hostile. Anyway, you can always blame the user because running with the <BREAK> key disabled in ALL software is not a good plan. Anyway, we check C flag and jump to @EXIT. One other thing-- some putz will always press the <ENTER> key by itself so we will check that the B register contains a not-zero value. Let's be kind and jump back to the prompt if this happens.

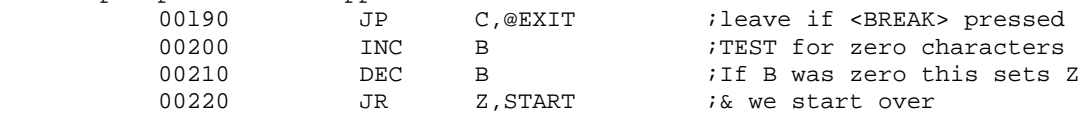

Okay- we got something in the input buffer! We must determine which of our three conversion SUBS to CALL. Remember that we needed an "H", "B", or "D" at the end of our input. We are also assuming that if no "H" or "B" is present that "D" is assumed. HL is still pointing to the front of the character string we called NBUFFER. Well sir, we know the length of the string and where it starts so all we have to do is point HL at the last character, load it into A and do a mess of compares. We need to find the equivalent of MID\$(NBUFFER,LEN(NBUFFER)-1,1). Then we look for the suffix. If it is there we must also lop it off before going to the subroutines. This is done by decreasing the length by one. We will point HL to the proper location by placing the length of NBUFFER (from B) into the DE pair and adding it to HL. It would be slick if we could add B directly but such luck is not with us:

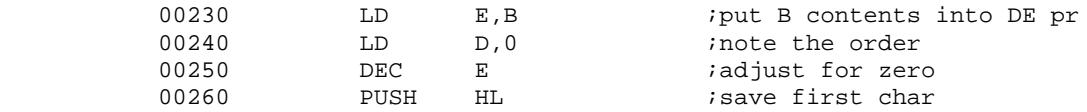

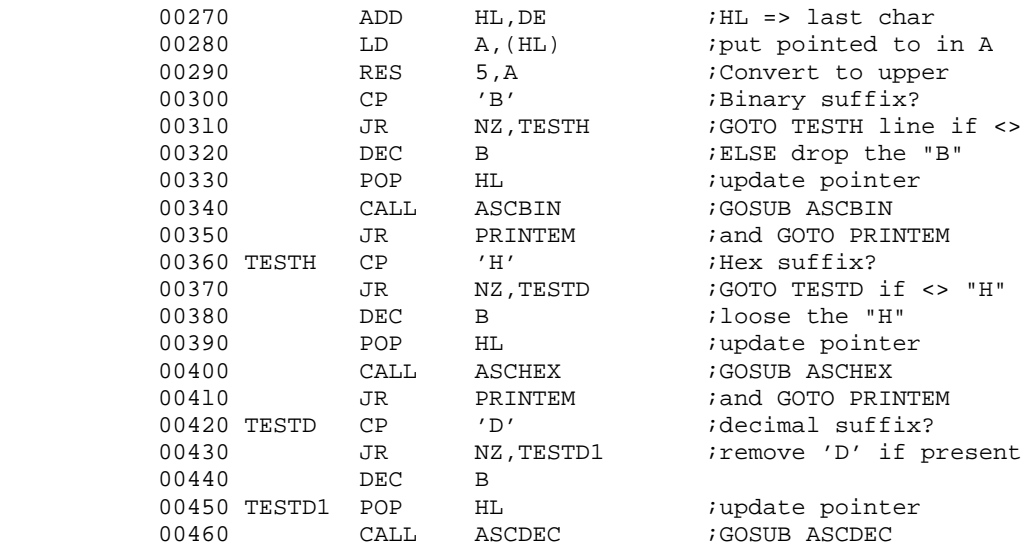

Well that certainly was a boatload. You can see that it only gets to one of the three ASCII to binary subroutines. Actually, there is no reason to have three different subs in this instance, but if we stay universal, the same three subs can be used again and again. Save them as separate modules and then merge them into any program. In line 290, notice the RES instruction. This resets bit 5 of the A register. The reason for this manipulation is that the suffix received may be in lower case. Observe bit 5 in the following chart:

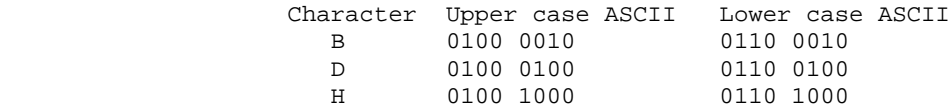

You will note that the bit pattern for upper and lower case is identical except for bit 5, which is set for lower case alphabetic characters. Therefore, to force upper case RES bit 5, or to force lower case SET bit 5 of the byte in question. Our program converts any lower case character in the A register to upper case. Otherwise, to be user friendly, we would have had to make six compares instead of three. If any of "BDH" is the last character of the string note that the length of the string is decreased so that there is no interpretation of the last character. The subroutines will have to be written to detect characters outside the allowable range for the type of conversion being done. If such an illicit character is encountered, we will print an error and start over. The purpose of saving HL with PUSH and then POPping it back is so that the leftmost character of the string is pointed to by HL when entering each subroutine. The ASCII-binary to binary routine allows two characters 48 (X'30' or 0011 0000 or 0) and 49 (X'31' or 0011 0001 or 1). Remember where HL is? Thanks to judicious forethought it is pointing at the first character of the string because when we decreased the length we remembered the pointer. What if some wise guy punched B, D, or H as the only thing? Don't worry, we will blow him away with range checking! First let's write the rest of the main body of the program.

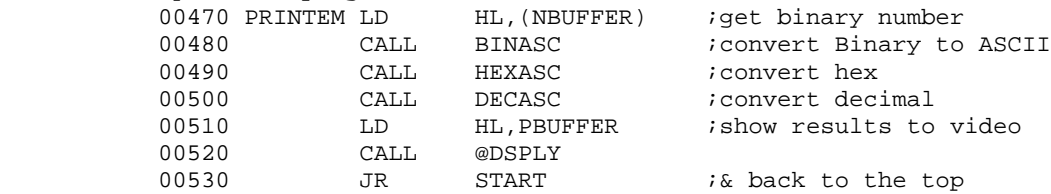

Well, if you've been writing notes correctly, you know that we must define two buffer areas, write six subroutines, and compose a message - imagine trying to remember all that! Since all that follows will be subroutines, why not finish the this section with our messages and buffers and headers (lions and tigers and bears, oh my).

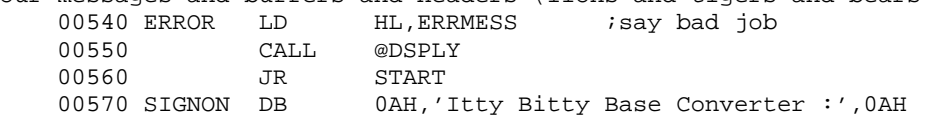

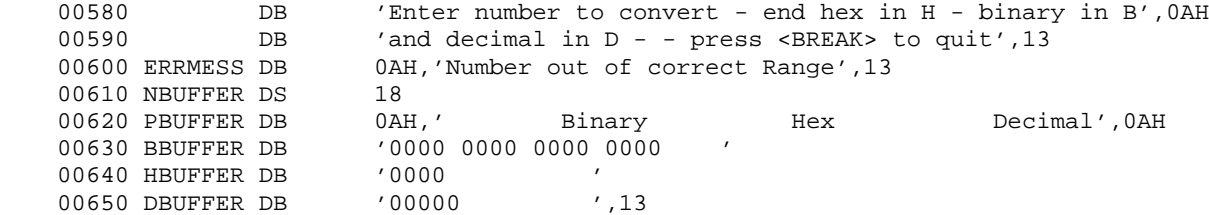

We will jump to ERROR (540) whenever an input or out of range error occurs. This simply prints the string ERRMESS to the video and starts over. DS is an EDAS psuedo-op which merely defines an 18 byte gap in the code. This means that whatever was in memory at that location will not be overwritten by loading our program. Strange stuff can occur if you rely on default strings coming from areas created by DS. That is why [BHD]BUFFERs are defined as ASCII zeros and spaces. Defining the buffer in this manner allows us to use these buffers for the conversion back to ASCII, and then by pointing to the string PBUFFER include all four strings (lines 620-650) with one CALL to @DSPLY. This is a quick way to format the output. Remember that tabs are not recognized by either @DSP or @DSPLY. We must either format our own spaces our write a tab generator. For small stuff like this program, it is cheaper codewise to imbed the spaces within the program code as above. Obviously, for variable text formatting or long outputs this would be the ultimate in tacky (not including the IRS). Well, you may cross out a few things from your list. Now we need the six conversion subroutines. Here is the code for the ASCII-binary to binary conversion which we have named ASCBIN:

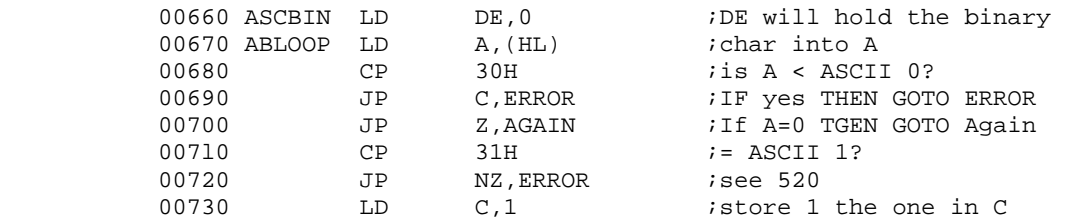

The byte values in NBUFFER must be either 30H or 31H, which are ASCII "0" and "1" respectively. HL is pointing to NBUFFER. We will use the DE pair to hold our binary number. We will examine the string in NBUFFER one character at a time until the string is exhausted. The maximum width of NBUFFER when we get here is 16 characters. Therefore, it is impossible to enter a binary value beyond our two byte limit. To effectively trap errors, we need only check that the digits are either zero or one. The accumulator is loaded with an NBUFFER character in 670. We test for a "0" in 680. If the character found is LESS than "0", we GOTO ERROR and quit (tsk, tsk, tsk - more on this later). If it equals "0" we do nothing with it. Why? Remember that all 16 bits in the DE pair are already zero (line 660). There is no need to convert a "zero" to a real zero, that is the default. If the byte is not "0" then it MUST BE a "1" or somebody typed a "B" suffix by accident. Therefore, error city. Now that we know we must ignite a bit somewhere in DE, which bit do we flip? We will manipulate the bit position in C. We start by loading it with one and process thusly:

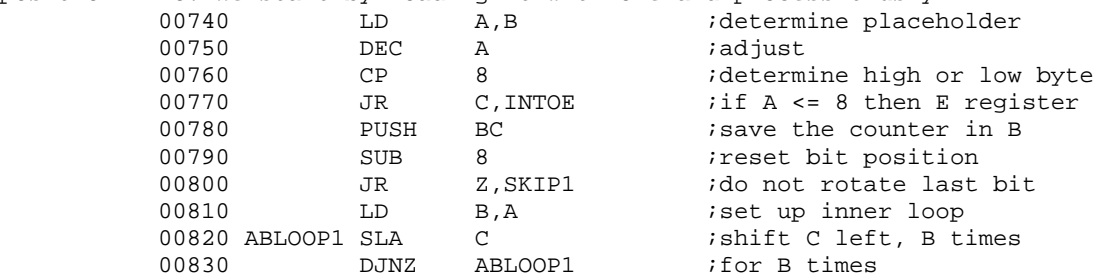

The B register contains the count. Whatever B's value is the bit position in DE which must be set to one. Note that bits are numbered l5-0 (left to right) and that the count in B will be 16 to 1 (garbage odds) so that we must adjust by subtracting one. We load A with B (740) and then DEC A (A=A-1). Now the value in A is the bit position which we want to set to 1. We cannot deal with the DE pair on a bit level, but we can deal with either D or E on a bit level. We must determine which register the desired bit is in. If A is 15 through 8, we deal with D. If A is 7 through 0, we deal with E. Lines 760 and 770 determine which path. Obviously, the D register alone does not have a bit

greater than 7. We adjust for this by subtracting 8. A special case arises if the result of the subtraction is zero. We do not wish to adjust the C register at all so we skip right to the "stuff the bit in D" gizmo located at SKIP1. Otherwise we get the bit into the correct relative position by shifting it left, for the number of times of the value in A.

A neat little one byte loop is possible in Z-80 code. It involves looping by the number contained in the B register. We are going to use it a lot. Put the desired number of loops in B, and set up the junk to do between it by establishing a label where you want the the routine to repeat. This is akin to the first BASIC statement after a FOR ... TO line. The NEXT equivalent is the mnemonic DJNZ (Decrement and Jump-relative if Not Zero). In this case line 820 will repeat until B is zero. SLA (Shift Left Arithmetic) moves all bits in the named register 1 position to the left and then puts a zero into the rightmost bit. (Anything dropping off bit 7 is lost.) For example, the contents of C at the start are always 0000 0001. If A were 4, the result in C would be 0001 0000. We now have the bit in the desired position (bit 4, you will note). All that remains is to get it into D or E, fetch the next byte from memory and process for as long as there are characters.

To get C into D or E we cannot use the load instructions. This is because we are in the process of flipping bits one at a time. A LD in this case would simply wipe out the previous work. To flip the correct bit we use boolean algebra - WAIT! Don't throw up. I'm sorry I used that term. Besides you use it all the time in BASIC. It's just that nobody ever buzzed you with it before. (For those who are interested - it was named after George Boole.) (Buzz off, George. I hate people who name things after themselves). In BASIC, it is sometimes called Hilliardian algebra (but not by many). In BASIC such statements as:

> IF A=0 AND B=1 THEN GOTO BLAZES ... and IF A=0 OR B=1 THEN GOSUB MARINE

are really balgebra (stick it, George) statements. In assembler, these operations are often used to alter the register con{ents one bit at a time according to the following tables:

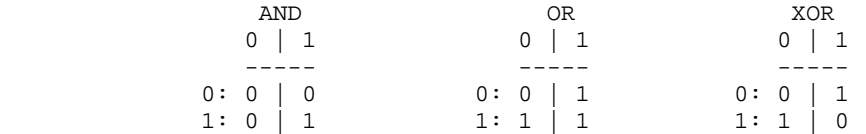

So to set D or E with the bit in C we will OR D,C. It would be nice, but balgebra works ONLY with A. So we xfer C into A and then OR away. Here is the rest of ASCBIN:

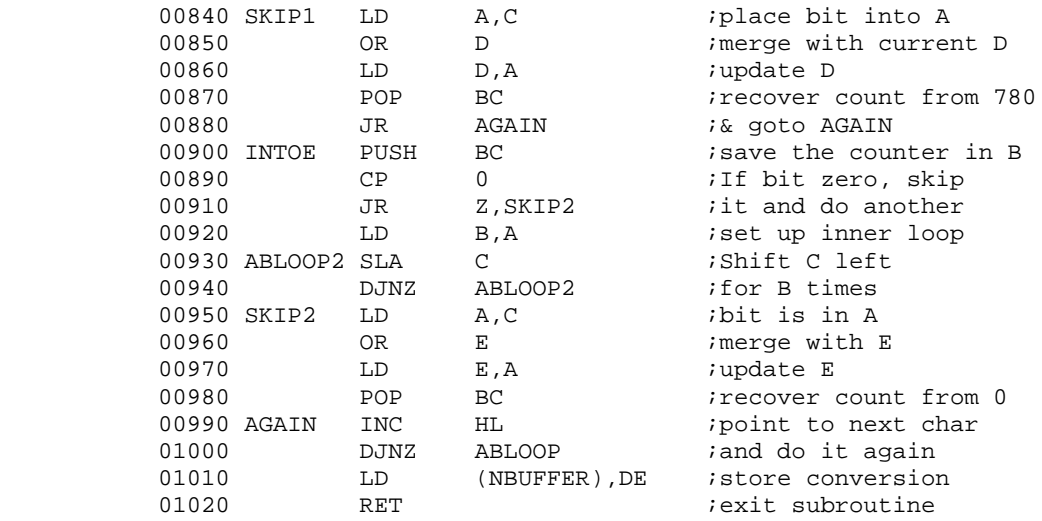

Now the perceptive out there are probably asking themselves, "why did we need the C register at all?" We didn't. We could have loaded A with 1 after determining whether to use D or E, and loading the bit count into B. It would have saved us another step in

lines 840 and 950. I simply thought that the method we did use was less confusing. Note that we end the loop by reloading NBUFFER with the converted binary value and then RETurning.

This program is interesting to watch under DEBUG. Set the display to 52F3 and single step with various values. To watch the output conversion, set the display to 5332. By the way, when the PC points to CD 40 00, do a C (not an I) and enter the number you wish to convert. I suggest we finish the program first, however.

With the ASCHEX subroutine we also start with the leftmost character and again store the converted result in DE. Our binary input could only deal with a bit at a time. Every hex digit, however, represents 4 bits (called a nibble - which is half a byte). This means that four operations on D and E will convert the whole mess. We do have another problem. Hex digits are comprised of the arabic numerals 0-9 (ASCII 30H to 39H) and the letters A-F (ASCII 41H to 46H). Note that they are not contiguous. This means we have to check two ranges for valid characters. Also, the values represented by A-F hex are not reached by simply ignoring the high nibble (sounds like the leader of some rubber-chicken club) as we can do for the digits 0-9. A common way to convert the decimal numbers is to subtract 30H from their ASCII value. The A-F's are converted by subtracting 37H. Since we are learning balgebra, we will use AND to strip off the high nibble. Now here is ASCHEX:

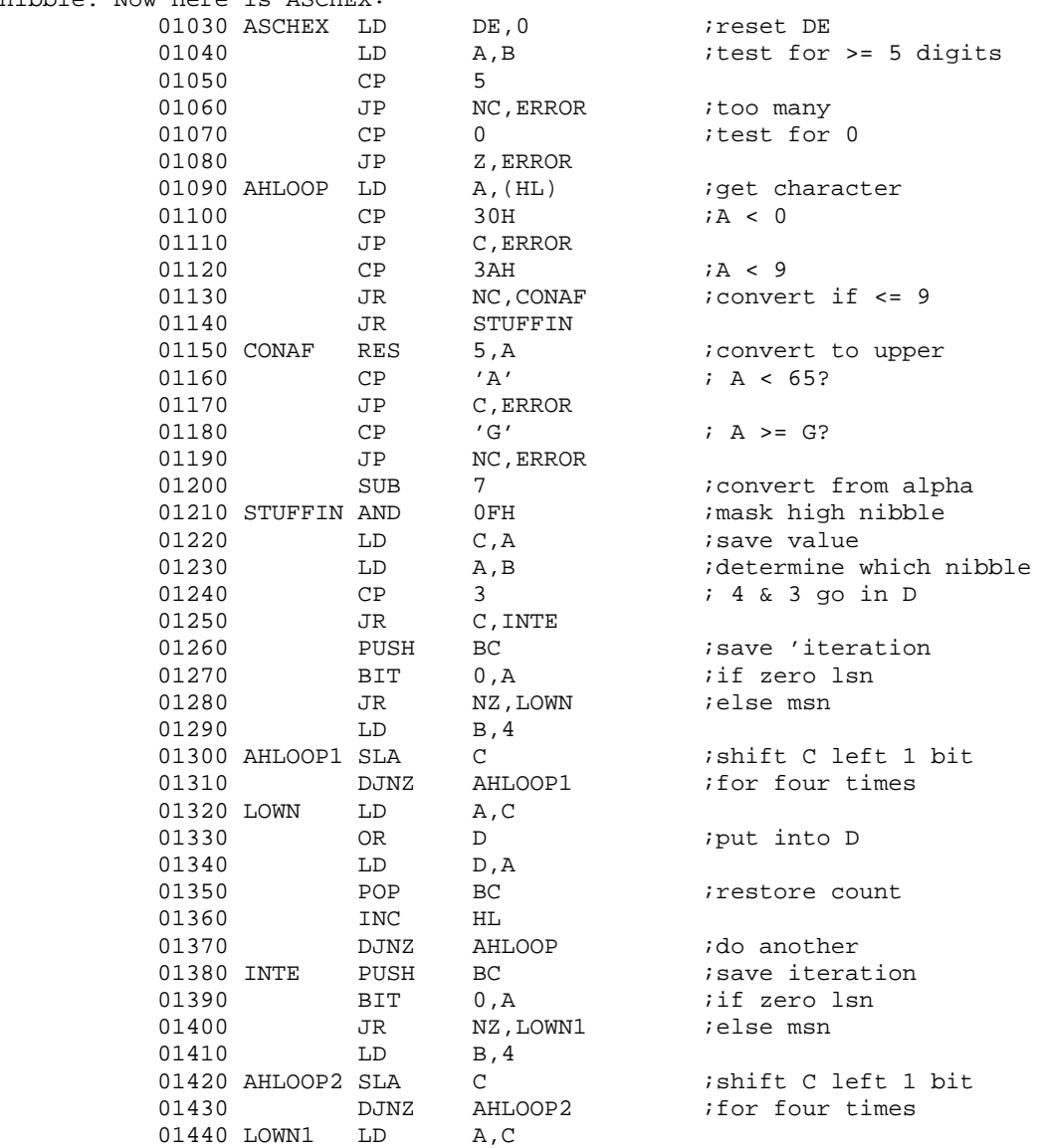

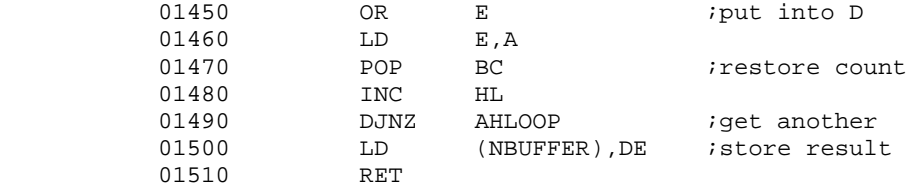

No new concepts are in ASCHEX. Note that the BIT tests in lines 1270 and 1390 are used to determine whether A is odd or even. This will deal with the high nibbles if even or low nibbles if odd. Note the use of AND in line 1210. Since 1 AND 0 results in zero, this type of maneuver is called a mask. The byte 0FH looks like this 0000 1111. The contents of A are altered. Anything that WAS in bits 7-4 of A is reset to zero (1 AND 0 = 0). If the bits 3-0 were one, they remain one and if they were zero they remain zero. You can see that the high nibble was "masked" off. What is left in the low nibble (after adjusting for A-F) is the value of the ASCII representation.

ASCDEC presents us with much of the same approach but we have more math to do. Since both binary and hex are conducive to shifting and shafting we could zip around in nib fashion slipping and sliding bits and nibbles about with a certain audacity and flair indicative of a bon vivant attitude. This is not a big surprise. Multiplying and dividing by 10 in a decimal system involves slipping and sliding the decimal point around in exactly the same fashion. Now, however, we not only convert from ASCII to a real value, but from base ten to base two.

We will do this by starting from the left of the string, converting the ASCII value to binary. If there is another decimal number, we first multiply the old number by 10, because we know that its value is ten times the next number. Then we add the old number (how old is it?) to the value of the new number so that the last digit read is always the least significant (which reminds me of this explanation). For example, say that the string in NBUFFER is "2345". We will store the transient numbers in IX which has an initial value of zero. OK, here goes ; multiply IX by ten  $[10 * 0 = 0]$  ; add the first value (2) to IX which now equals 2 (0010). If the string were only one character long we would be finished. Since there is another character we loop through the routine again. Multiply IX by ten [ 10 \* 2 = 20] ; then add the 3, IX now equals 23. Note that the 2 became the "tens" digit. (IX is really 0001 0111). There is another digit. Multiply IX by ten [  $10 * 23 = 230$ ] ; then add the 4, IX now equals 234 (1110 1010). There is another digit. (You are in a maze of twisty passages, all alike). Multiply IX by 10  $[10 * 234 = 2340]$  ; then add the 5, IX now equals 2345 (0000 1001 0010 1001). Wallah! As you can see, the process can be carried through all 16 bits of IX.

Two really minor problems. (I knew it.) The Z-80 has no multiply function. Wait! There's more. Multiplication is actually only shorthand addition. The A, HL, IX and IY registers are the ones capable of math. A can do it all, but is only eight bits wide. HL can add and subtract but can do nothing else. IX and IY can only add. HL is being used to fetch our string, so that leaves IX and IY for the 16 bit arithmetic. Ten is not a very handy binary number, but two is. Can we think of a good method of using two in succession to exploit the power of two and still be ten? Would I bother writing all of this broohaha if there weren't? When we add a number to itself, we get that number doubled ( $X + X = 2 * X$ ). We now have multiply by two. Remember that. Add the result to itself and we have  $4 * X$ . Add that result to itself and we have  $8 * X$ . (Almost there!) Add that to itself and we've gone too far but - I say but - if we "memorized" the first doubling (2  $*$  X) we can add it to the third doubling (8  $*$  X) and we have TEN times the original number! We did it! (the crowd roars)

Here is the uncensored text for ASCDEC:

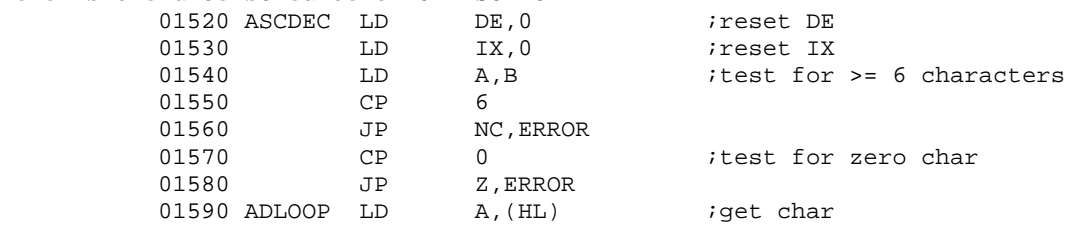

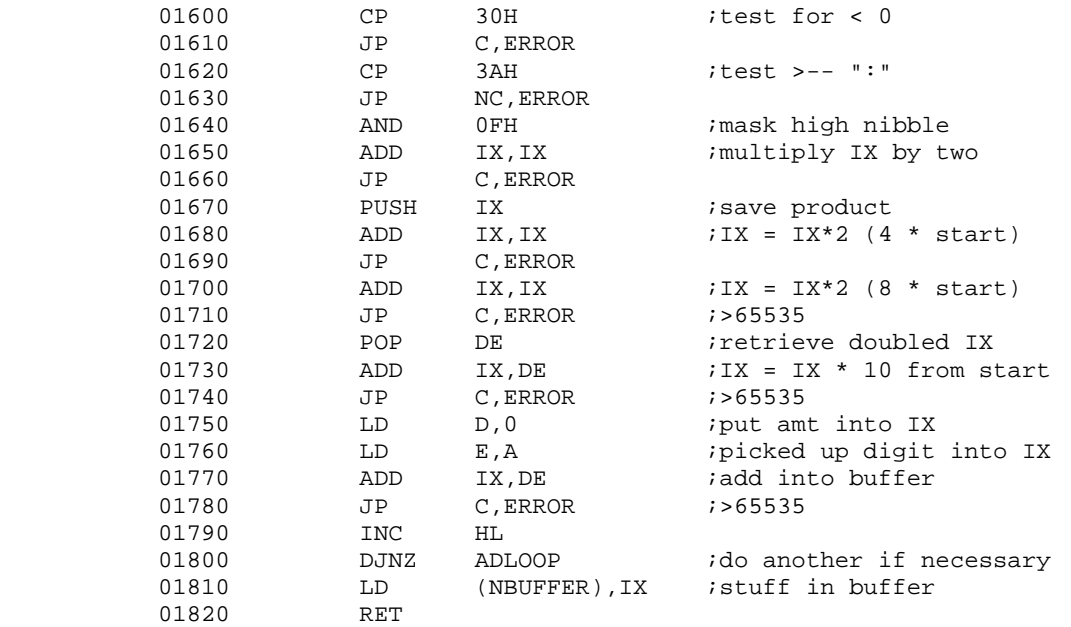

Notice all the jumps to ERROR. This is because the carry flag is set if a bit falls off bit 15 of IX. Since this can happen in so many places, there are many checks. It means that the decimal number entered was greater than 65535. The other error traps involve range checking for the digits 0-9. Actually, nothing fatal happens if all the JP C,ERROR statements from 1660 on, are removed. Entry of numbers 65536 through 99999 will return a modulo 65535 result.

Well , where are we? We now have any number input from the keyboard into NBUFFER in a binary state. Using NBUFFER we now convert back to ASCII for each of the three bases. No new concepts. Here is the rest of the code in subroutines DECASC, HEXASC, and BINASC:

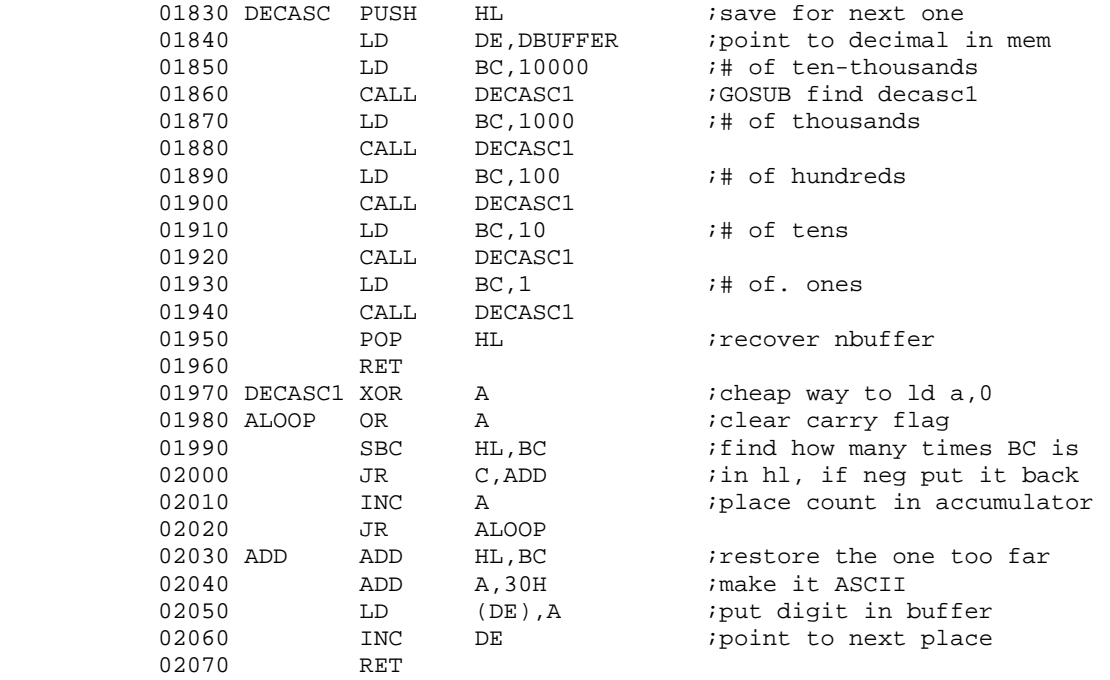

We simply take the number in HL (NBUFFER) and subtract the highest possible multiple of ten that could be in it. We set BC to 10000 and subtract. If the subtraction results in a positive number (NC), we subtract again. When the result is negative, we have gone too far, so we ADD back the last minuend to restore the positive value. We also counted the number of successful subtracts in A. The number in A is then the number of tenthousands that was in the original number. To convert this value to an ASCII number, ADD 30H or OR 30H. You know that we can print the contents of A to the video through @DSP. Here is the best illustration of our problem. Assume A has 6. If we CALLed @DSP with 6 in A, NOTHING would print because the ASCII value for 6 is an unprintable (not obscene) character used to ACKnowledge in serial communications. To get the number "6" to print on the video, we must first modify it to 36H.

In DECASC, we use DBUFFER to build the string of ASCII characters one byte at a time. Returning from the sub DECASCi, we try each diminutive power of ten until the number is 0. At that time, DECASC returns to the main body which calls HEXASC:

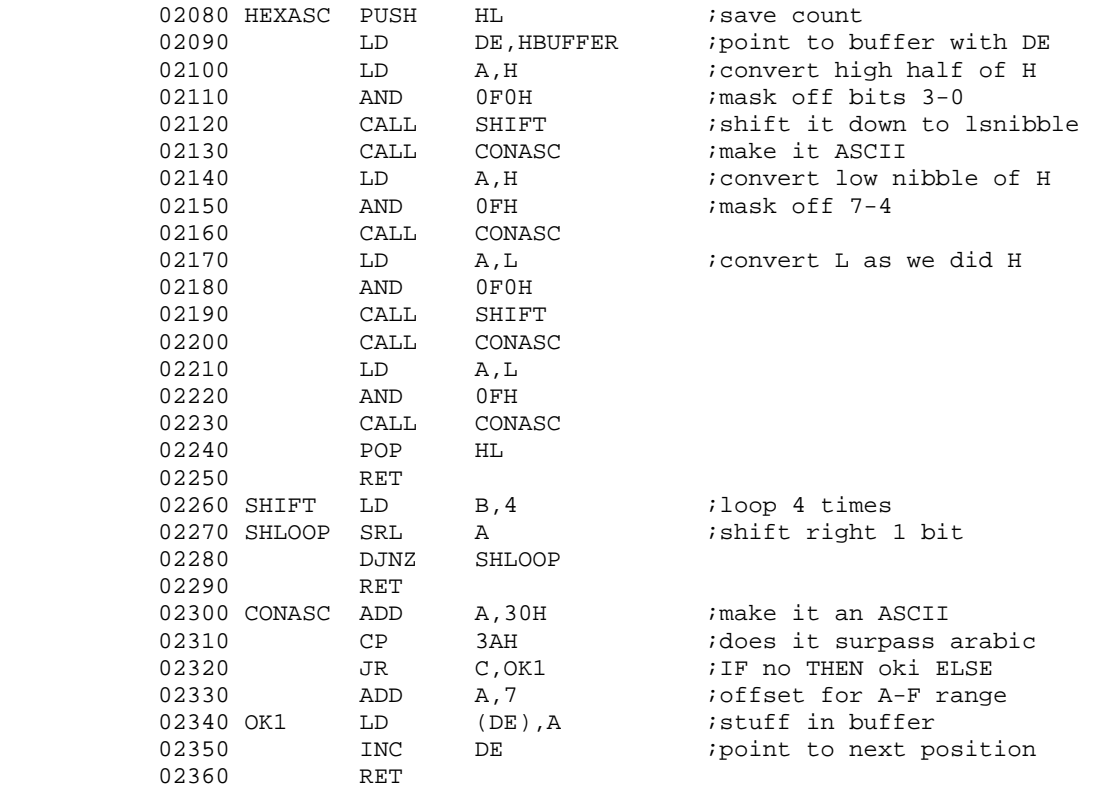

This is the easiest because it just involves adding 30H to the values 0-9 and 37H to the values A-F (10-15) for each of the four nibbles. The sub SHIFT moves information obtained from the high nibble to the low nibble that it might undergo the services of CONASC which adds 30H. If the sum is greater than 39H ("9") then another 7 is added. The string is concantenated in HBUFFER and HEXASC returns control to the main body which calls BINASC.

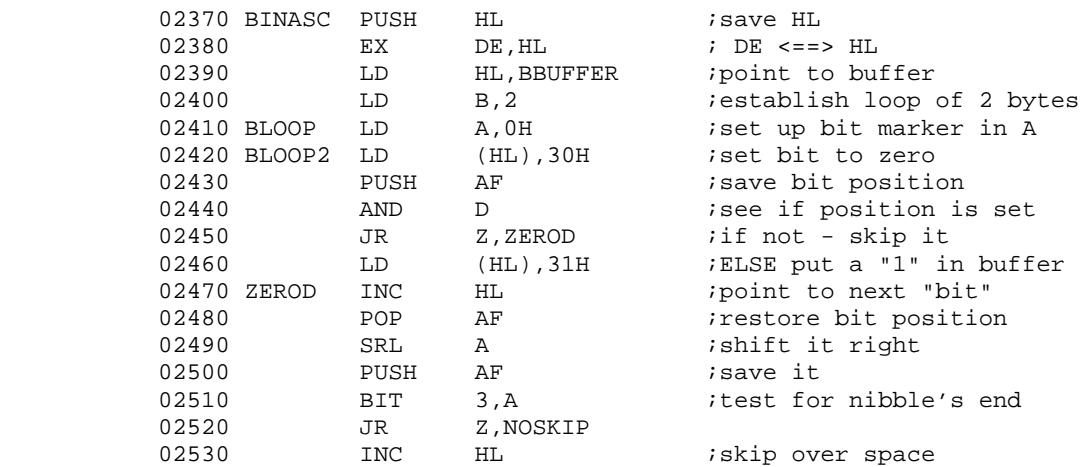

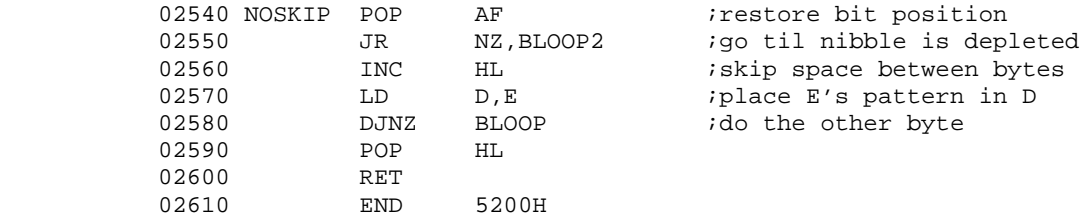

This routine tests each bit to see if it is on or off. It always writes an ASCII "0" to the String in BBUFFER. Then it tests for 1 and if it is a one, writes 31H to the string. It writes the zero first to alter the contents of any residual string left from a prior conversion. Also, this procedure skips a space every 5th character to bust up the 16 character string into 4 four character segments for readability.

Notice the error trapping in the last three subroutines is non-existent. This is because the information is coming from the computer, and is not subject to an error which the program can deal with. (You try to program around a dead RAM bank or a power glitch.) Extensive error work is mandatory whenever getting information from a monkey (Monkeys like to type between the keys). Always remember that most operators are merely incompetent or inadequate but be prepared to deal with the sadistic.

Start by assuming that whatever instructions you provide will be ignored except in crisis. Then be prepared to be the object of abuse because your instructions simply tell the operator what to do and not every possible combination of what NOT to do. Above all else a friendly program must not rely on written instructions in lieu of error traps because if you tell somebody that such and such a thing will produce bad results, then that is EXACTLY what they are going to proceed to do in order to observe the disastrous results. (It's kind of like saying, "Whatever you do, don't ever press that red button".)

The problem with the error traps employed in the six routines above is that eventually a system crash would occur if enough errors were repeatedly made. Why? All of the error traps are in subroutines. A CALL instruction PUSHes the return address onto the stack. A RET POPs the address back into the PC. You can see that we JP out of a sub back to the start of code. This leaves an address on the stack which is in deplorable taste. If enough litter was dumped on the stack (which continues to build down in memory), it eventually starts overwriting things it shouldn't because it has finite space to operate in. These kinds of problems are really up to the programmer to solve. It would be unlikely, in fact, it would almost have to be deliberate (see sadist) for this to be encountered, but....

The JP to @EXIT by the way, restores the stack to its correct level, so if we make it back to LDOS Ready we're OK. And now for the LET US ASSEMBLE CONTEST: correct the stack problem mentioned. (hint : see if LD SP,HL and LD (xx),SP can help) Secondly, rewrite ASCBIN and ASCHEX to eliminate use of the C register. Three people will receive a FREE Technical HELP package, for correct replies.

# **LDOS: HOW IT WORKS**

Configuring with non-relocatable code on floppy and hard disk discussed or--- What's up there anyway? by Joseph J. Kyle-Dipietropaolo

The LDOS operating system uses high memory for many different reasons. That does not mean, however, that LDOS always uses high memory. The "base" LDOS system does not use any high memory, but also does not allow the use of special LDOS features. Many of these LDOS special features (the KI/DVR, Hard Disk operation, KSM, ... ), do use some high memory. Each item that uses high memory can relocate itself to any available area of high memory. Unfortunately, many programs that are not distributed by LSI were not written to these standards. These programs require a certain area of memory to be available, and this may not be the case for any given LDOS configuration.

Does this mean that such a program can't be used on LDOS? Not necessarily-- if the program is otherwise compatible with LDOS, the solution is relatively simple. Within LDOS, there is provision to tell the system not to use a specified area of memory. This area can then be used by whatever program requires it.

Let's look at a specific example. Suppose you have a program that requires the memory from X'E700' to the top of memory (you may insert the appropriate address from your program).

- 1) Boot up your system with the <clear> key held down. This will prevent any existing configuration file from loading.
- 2) Use the MEMORY command to protect the area to be used by your program. In this example, you would type "MEMORY (HIGH=X'E700')". LDOS will now "avoid" this area.
- 3) Add any LDOS features you may wish to use at this time (KI/DVR, PDUBL, RDUBL, ...).
- 4) Use the "SYSTEM (SYSGEN)" command to save this configuration on disk. It will automatically load each time you boot up this diskette.

If you are running a hard-disk system, things are a bit more difficult. At this point, you must set-up your hard disk drivers. This example will show how to set-up the RS 5 Meg hard disk, but the principles will be the same for any system.

- 1) Use the SYSTEM (DRIVE=n,DRIVER,... command to set up the system.
- 2) To do so, remember the following facts:

a) The primary disk drive is I/O select #1 b) Logical drives 0-3 will be heads 1-4

- 3) Type the following "SYSTEM (DRIVE=1,DRIVER,DISABLE)". The driver is "TRSHD3", and the I/O select is 1. There are 153 cylinders on this drive. Number of heads for the partition is 1, and starting head number is 2.
- 4) same, but DRIVE=2. Starting head number is 3.
- 5) same, but DRIVE=3. Starting head number is 4.
- 6) same, but DRIVE=4. Starting head number is 1. The hard disk is now set-up, but drive 0 is still the floppy. The following sequence will finish things up.
- 7) Enter "SYSTEM (SYSTEM=4)". Floppy disk #0 will now be logical drive #4, and the hard disk is drives 0-3. If you have two floppies, use the following command to set-up the second drive. "SYSTEM (DRIVE=5,DRIVER)", and the driver is MOD3 (or MOD1). Physical I/O drive select is #2.
- 8) Use SYSTEM (SYSGEN) to store this set-up on the hard drive, and COPY CONFIG/SYS.CCC:0 :4 to move this configuration from the hard disk to the boot-up floppy.

#### Errata:

In the last issue, this column indicated that  $14 + 9 = 25$ . Please note that  $14 + 9$ actually equals 23, not 25. I'm sure that nobody is interested in the long and twisted chain of events that led to this error.

In the April '83 Quarterly, the LDOS topic was moving files between DOSes. Super Utility Plus version 3.x will move files between various different operating systems with little or no trouble (on single-sided diskettes). If you have a lot of files to move, the savings in effort alone could easily be worth \$79, not counting future use of the program.

# **THE JCL CORNER**

### **by Chuck (sort of)**

This month's Corner will be a bit different than most, in that I'm not going to write it (except for this part, of course). Instead, a guest author will be presented. But first, here is the correct answer to, and the delayed announcement of the winners of the last JCL contest, held in the April issue.

The point that the JCL question was trying to make is that a label will be found even if it is in the middle of a false //IF conditional block. There are several different things that can be done to correct it, but they all boil down to putting the label somewhere else. The three winners drawn out of the bag were Byron Nate of Alberta, Robert Wright of Georgia, and Mark Vasoll of Oklahoma. Congrats on the luck of the draw!

Ever hear the phrase "only limited by your imagination"? Well, to show that this is truly the case with JCL, read the following article by Jim Kyle. By the way, I'd like to see more articles of this kind for inclusion here, so if you have a favorite JCL procedure, send it in now! If worse comes to worse, I may even someday include our JCL (sort of) procedure used to build SYS0 for the MAX-80.

### **AUTOMATIC CHAINING WITH JCL**

### **by Jim Kyle, 12101 Western View, Oklahoma City, OK 73132** CIS 73105,1650 (405) 728-3312

LDOS JCL has uses limited only by your imagination. Here's one more way to use it. Perform the same editing operations on a whole set of files with only one line of keyboard entry.

The task which spawned this idea was to convert a number of rather large files into EDAS-compatible source language. The files themselves were generated by a mix of Fortran, Macro-80, and EDAS modules, and variables were not named consistently in the original source programs. Therefore I used DSMBLR-III to disassemble each of the large files into a set of EDAS source files -- but this lost the mnemonic names completely.

To restore the mnemonic names, and at the same time introduce total consistency of names across the whole set of file sets, I created a simple JCL file which took as its input argument the name of the file to be edited, then invoked EDAS, loaded the file, globally changed each of the desired references, wrote the file back in its original position, and //EXITed. It worked perfectly, but when one original file expanded to 6 or more \*GET files during disassembly it required constant attention to invoke the JCL for the next file in sequence. Enter the brainstorm.

Years ago, I was working with an interpreter which passed arguments from function to function, and developed a means of passing a set of arguments one at a time: If the function actually worked with ARG1, I made it accept a sequence such as "ARG1, ARG2, ARG3,... ARGN", then ended it with a call back to itself which passed only "ARG2, ARG3,... ARGN". At the entry, it checked for ARG1="", and if no ARG1 was present, assumed the job was complete and therefore quit. The effect was that by typing the whole set of arguments on the first call, they were processed one at a time and each one that had not yet been processed moved over one place on the next call. (You'll see a resemblance to normal recursive-calling techniques here; that's what led to the idea in the first place.)

The same thing works with LDOS JCL. The //IF - //ELSE - //END construct provides a filter which determines how many arguments were passed to this invocation. When the filter detects that six arguments were passed to DO this time, for instance, it then generates a DO to the same /JCL file, passing only the last five of the arguments to the new DO (the first one has already been used by now and is no longer required). The filter is created by nesting another IF-ELSE-END construct inside the ELSE clause of

this one; you wind up, for a 7-argument filter, with a string of 7 //END statements in a row just before the //EXIT statement.

Here's my EDIT/JCL file as the example. The items in angle brackets are comments and should not be included in your JCL. Note that I also use the //INCLUDE statement to get the actual editing commands for EDAS. This makes the outer shell JCL work unchanged for any editing sequence; I just pass the name of the file to be INCLUDEd as one more argument. It does, however, require a second filter to remove the INCLUDE file name.

To start the sequence, just type:

DO EDIT (INCL=editfile,FI=filename,A=a,B=b,......G=g)

and stand back. It's fully automatic from there until the set of 8 files has been edited. If you have more than 8 files in your set, this JCL will do only 8 at a time. For the 9th and later ones, type:

DO EDIT (FI=filename,FS=H,A=I,B=J,......G=O)

There's no need for the INCL since you won't need to copy the edit sequence again, and including the FS argument keeps the first file from being processed again.

I welcome comments and/or constructive criticism. You can find me on the LDOS SIG of CIS most any night; if I'm not there, leave a message ...jim...

//. EDIT/JCL - July 12, 1983 //if -fi  $\overline{ }$  -fi  $\overline{ }$  //if -fi  $\overline{ }$ //. Must define base file name FI= //quit //end //if incl  $\sim$  then copy new INCLUDE file> copy #incl#/edt md/edt //if q  $\epsilon$  <and repeat DO without INCL> do edit (fi=#fi#,a=#a#,b=#b#,c=#c#,d=#d#,e=#e#,f=#f#,g=#g#) //else  $//if f$ do edit (fi=#fi#,a=#a#,b=#b#,c=#c#,d=#d#,e=#e#,f=#f#) //else  $//if e$ do edit (fi=#fi#,a=#a#,b=#b#,c=#c#,d=#d#,e=#e#) //else //if d do edit (fi=#fi#,a=#a#,b=#b#,c=#c#,d=#d#) //else  $//if c$ do edit (fi=#fi#,a=#a#,b=#b#,c=#c#) //else  $//if b$ do edit (fi=#fi#,a=#a#,b=#b#) //else //if a do edit (fi=#fi#,a=#a#) //else do edit (fi=#fi#) //end  $\blacktriangle$  <these unwind the first nested filter> //end <of //if b>  $//end$  <of  $//if c$ > //end <of //if d> //end <of //if e>  $//end$  <of  $//if f$ > //end <of //if g, and filter>

//exit <never reached because DO redoes SYSTEM/JCL> //end <of //IF incl nesting> edas (jcl,abort) //if fs L #fi##fs# <concatenate FilenameSuffix to Filename> //else L #fi# <use Filename only> //end<br>//include incl/edt <enables any sequence to be used> //if fs W #fi##fs# <same as when Loading> //else W #fi# //end b <get out of EDAS> I/if q  $\overline{ }$  start of shift-over filter> do edit (fi=#fi#,fs=#a#,a=#b#,b=#c#,c=#d#,d=#e#,e=#f#,f=#g#) //else  $//if f$ do edit (fi=#fi#,fs=#a#,a=#b#,b=#c#,c=#d#,d=#e#,e=#f#) //else  $//if e$ do edit  $(fi=#fif, fs=#a#, a=#b#, b=#c#, c=#d#, d=#e#)$ //else //if d do edit (fi=#fi#,fs=#a#,a=#b#,b=#c#,c=#d#) //else  $//if c$ do edit (fi=#fi#,fs=#a#,a=#b#,b=#c#) //else //if b do edit (fi=#fi#,fs=#a#,a=#b#) //else //if a do edit (fi=#fi#,fs=#a#) //else . EDIT RUN COMPLETE //end //end <br />
<br />
<br />
<br />
<br />
<br />
<br />
<br />
<br />
<br />
<br />
<br />
<br />
<br />
<br />
<br />
<br />
<br />
<br />
<br />
<br />
<br />
<br />
<br />
<br />
<br />
<br />
<br />
<br />
<br /> //end //end //end //end //end //end <of //if g, as before> //exit <at completion of stacked jobs>

### **Letters from the Customer Service Mailbag**

A new feature here in the LSI Journal, Letters from the Customer Service Mailbag will present some of the most frequently posed questions, and questions of topical interest to all LDOS owners.

- Q: I just got SuperScripsit from Radio Shack. How can I use it under LDOS?
- A: The latest version of SuperScripsit from RS is version 01.02.00 This version comes with a disk file called "HARDDISK/JCL". Performing this "DO" file will apply the necessary LDOS patches. If this file is not on your diskette, or you have the Model 1 version, contact your vendor to get the proper version and/or complain. Also, see the article on SuperSCRIPSIT later in this issue.
- Q: I want to use my (Scripsit) or Microsoft (FORTRAN) or (MACRO-80) or (BASCOM) on LDOS, but I can't find the version that matches the patches on your "FIX Disk".
- A: Send us your original master program diskette for proof of purchase. This would be the diskette from Microsoft or Radio Shack, with their original label. Also include \$10, or a blank diskette and \$5. We will send back your original diskette unaltered, and also send back a diskette containing a LDOS-compatible copy of the appropriate package. Remember, that's \$10 or a blank diskette and \$5 (per program package).
- Q: I want to use Profile 3+ on LDOS. What should I do?
- A: The original version of Profile 3+ will not function under LDOS. You must get the "Hard Disk Profile 3+" from Radio Shack, Cat. # 26-1593. For existing owners, Cat. #700-6203 is available as an update.
- Q: I'm trying to run my Profile 3+ with JCL, and it's not working right. What's the deal here?
- A: Profile 3+ uses a combination of input systems, and most of these inputs will not accept data from JCL files. We have had some success here using "TYPEIN", a utility on our Utility Disk #1. Utility Disk #1 is available directly from LSI for \$39, plus \$3 shipping and handling.
- Q: When I do a LINK \*DO \*PR to get output on both the video and printer, my printer starts underlining/(insert appropriate print effect here). What's wrong with LDOS?
- A: Well, there's nothing really wrong with LDOS, it's just that your printer is responding to the normal video display control codes. One solution is use the PR/FLT, with a parameter of XLATE=X'0F00'. This will effectively remove the control code that causes the problem. If you have an application requiring more sophisticated and/or multiple translations, see our Filter Disks #1 and #2. The Filter disks are available for \$29 each plus \$3 shipping and handling per disk.

### **LDOS and SuperSCRIPSIT**

### **by Joseph J. Kyle-DiPietropaolo**

LDOS and SuperScripsit is a powerful combination, but some preparation is necessary to ensure success. First, make sure that you have the latest version of SuperScripsit (henceforth known as "SS"). As of 09/10/83, this was version 01.02.00 For the Model 3, this version includes the LDOS patches for SS in a file called HARDDISK/JCL. DOing this JCL file will apply the patches to SS. As of 09/10/83, Radio Shack has not issued patches for the Model 1 version of SS. Some testing has been done, and it seems to work pretty well as-is on the Model 1 under LDOS. The first listing below is a patch to allow directory query from inside SS when running on LDOS. Please don't call asking about use of the Model 3 Dictionary, because LSI is not working on it. Contact Radio Shack with any other questions regarding Model 1 usage.

The next four listings are for the use of Model 3 SS on the MAX-80. These patches will "point" the SS printer driver to the proper MAX-80 address, and provide for special character usage. The last two listings are for the modification of the DW2 driver to allow the limited use of LDOS drivers and filters on the \*PR device, including the RS232 driver. Similar patches could be made to any other driver, based on the information given here. These patches should work on both Mod 1 and 3 SS, but they have only been tested on the Mod 3 version.

One last note-- if you are attempting to use the ASCII to SS convert function, and can't seem to get SS to read your file, try adding a HEX 0D00 sequence to the end of your file. If you don't have any sort of file editor, use BUILD with the HEX and APPEND parameters to add these two bytes to your text file. . SCR17M1/FIX . PATCH for SuperSCRIPSIT version 01.02.00 MODEL 1 ONLY!! . This patch will provide directory query from the main SS . menu, as option <D>. This will not, however, appear on the . menu, as there is no room. . . patch SCR17/CTL D00,36=38 D00,3C=D6 30 4F 06 00 D00,42=63 D00,D0=37 D02,4C="LDOS " D02,A2=44 50 8D . end of patch . SSFIXES/JCL . PATCHES TO CORRECT SUPERSCRIPSIT PRINTER DRIVERS 01.02.00 . FOR MAX-80 ONLY!! PATCH DMP2100/CTL (D01,06=32 E8 37) PATCH DMP2100/CTL (D02,95=3A E8 37) PATCH DW2/CTL (D02,21=32 E8 37) PATCH DW2/CTL (D03,35=32 E8 37) PATCH DW2/CTL (D02,03=3A E8 37) PATCH DWP410/CTL (D03,11=32 E8 37) PATCH DWP410/CTL (D03,25=32 E8 37) PATCH DWP410/CTL (D01,F3=3A E8 37) PATCH LP4/CTL (D00,D0=32 E8 37) PATCH LP4/CTL (D01,C4=3A E8 37) PATCH LP8/CTL USING LP8/FIX PATCH DMP400/CTL USING DMP400/FIX . all 32 E8 37 sequences are replacing D3 F8 00 3A E8 37 DB F8 00 . LP8/FIX . Patch for LP8/CTL SuperSCRIPSIT printer driver 01.02.00 . TO RUN ON MAX-80 ONLY!!!! . . CORRECT FOR NEW TOP OF DRIVER POINTER D00,A4=22 BE . PATCH IN VECTOR TO OUTPUT DATA D00,EF=C3 1E BE . ALTER STATUS INPUT TO PROPER LOCATION D01,E6=3A E8 37 . ADD NEW OUTPUT CODE X'BE1E'=32 E8 37 C9 . DMP400/FIX . Patch for DMP400/CTL SuperSCRIPSIT printer driver 01.02.00 . TO RUN ON MAX-80 ONLY!!!! . . CORRECT FOR NEW TOP OF DRIVER POINTER D00,A4=46 BE . PATCH IN VECTOR TO OUTPUT DATA

D00,FD=C3 1E BE . ALTER STATUS INPUT TO PROPER LOCATION D01,F4=3A E8 37 . ADD NEW OUTPUT CODE X'BE42'=32 E8 37 C9 . Patch to MAX-80 SYS0/SYS for 5.1 . This patch will change certain graphic characters to the . special characters used by Mod 3 SuperSCRIPSIT. These graphic . characters will no longer be available for normal use, so only . patch a special disk for use with SuperSCRIPSIT. . . insert "delta" D06,9F=00 00 08 14 22 7F 00 00 D08,A4=00 00 00 00 00 00 00 00 . "copyright" D06,EF=3C 42 9D A1 A1 9D 42 3C D08,F7=00 00 00 00 00 00 00 00 . "paragraph" D06,FF=3E 4A 4A 3A 0A 0A 0A 0A D09,07=00 00 00 00 00 00 00 00  $"-(?)"$ D07,5B=FF E3 DD F3 F7 FF F7 FF D09,63=00 00 00 00 00 00 00 00 . ROM/JCL . This JCL will create an additional driver that uses the . \*PR DCB vector to allow limited use of LDOS DRIVERS and . FILTERS. Main use is to capture a "PRINTER IMAGE FILE". . Invoke with "DO ROM". COPY DW2/CTL TO ROM/CTL PATCH ROM/CTL USING ROM/FIX //EXIT . ROM/FIX . Patches to SuperScripsit 1.2 DW2 printer driver . these changes make the DW2 driver use the system . printer driver call to provide the 'hooks' into . the system. . . Correct for new top of driver, as SuperScripsit . maintains this pointer at load address X'BB73' D0,8D=3D BF . previous contents were 35 BF . . Ignore printer ready check, as system driver will wait . on printer not ready, and we don't want mass quantities of zeros in disk files. This will cause the system . to hang on \*PR device not ready D02,03=3E 30 00 . previous contents were DB F8 00 . . Insert calls to patch area. This driver happens to have . two output sequences. D03,21=CD 35 BF D03,35=CD 35 BF . previous contents were D3 F8 00 (in both cases) . . Now let's add the call to @PRT. This is an X-PATCH so . that it extends the file. The address will depend on . the value found in the pointer at X'BB73', here is the

. correct address for the DW2/CTL driver.

. X'BF35'=D5 F5 CD 3B 00 F1 D1 C9 . end of patch

To create a disk file of ASCII output---

ROUTE \*PR to FILESPEC/EXT enter SuperScripsit... print the document (proportional will function, but if used the destination printer must also be a DW2, and the file will be inordinately large.) Now, you may exit to LDOS and RESET \*PR

This patched driver could be in place at all times, but then the system would hang on printer not ready. Don't forget to "block-adjust" if changing drivers.

### **MAX-80 MEMORY MAP - by Chuck**

### **or "Hey... where'd that go??"**

The primary design criteria of LDOS for the MAX-80 was to emulate a Model III running LDOS. Therefore, all of the documented system entry points and storage areas HAD to remain in the same place as on the Model III. This included the places in the Model III ROM, even though that area is RAM on the MAX-80. Many of you have asked where we put things, and if there are "safe" areas of memory still unused by the system and available to the user. This article should describe where things are, where they aren't, and where there is nothing.

To make things easier, let's define a couple of terms to indicate the different areas of memory on the MAX. LOWROM will mean the area of memory from 0 to 2FFFH. This is the area normally occupied by the I/O drivers and the BASIC code on a Model I or III. HIROM will mean 3000H to 3BFFH. On a Model III, this is used for various things. On a Model I, this area was partially unused, with certain memory mapped addresses defined here and there. VIDRAM is the area from 3C00H to 3FFFH, and represents the memory mapped video on both the TRS0's and the MAX-80 (more on this later). SYSRES will refer to the area from 4000H to 4DFFH.

To start things off, hardly anything was changed in LOWROM from 0708H to 2FFBH, as this area contained the BASIC code licensed from Microsoft. The only thing done was to change the cassette I/O entry points to provide an immediate return. However, the area from 0000H to 707H (containing all the I/O drivers, SET and RESET, and some other small routines) was radically changed, because this area in the Models I and III ROM is copyrighted by Tandy. Suffice it to say that we put the necessary code in the right places to make the machine work like a Model III.

Currently, there are scattered areas in the LOWROM area that are not used by the system. However, these cannot be documented because they are the most likely areas to be changed from version to version, and were during the development that produced the current 09/01/83 master. Anyone (other than us) that attempts to use these areas is crazy.

The interesting part of the MAX-80 is the HIROM area. Since we didn't need to worry about keeping anything in any particular place, there was almost 2.5K of useable memory available for us to play around with. Ecstasy! Wild dreaming! What to do with all that RAM?? Well, here is what came about.

#### 3000H-30FFH

This area contains all the routines to access the hardware clock/calendar in the MAX. Near the very beginning is a short vector table to handle the entries to the keyboard driver, @DATE and @TIME. The LBASIC TIME\$ code is at the very end of this area.

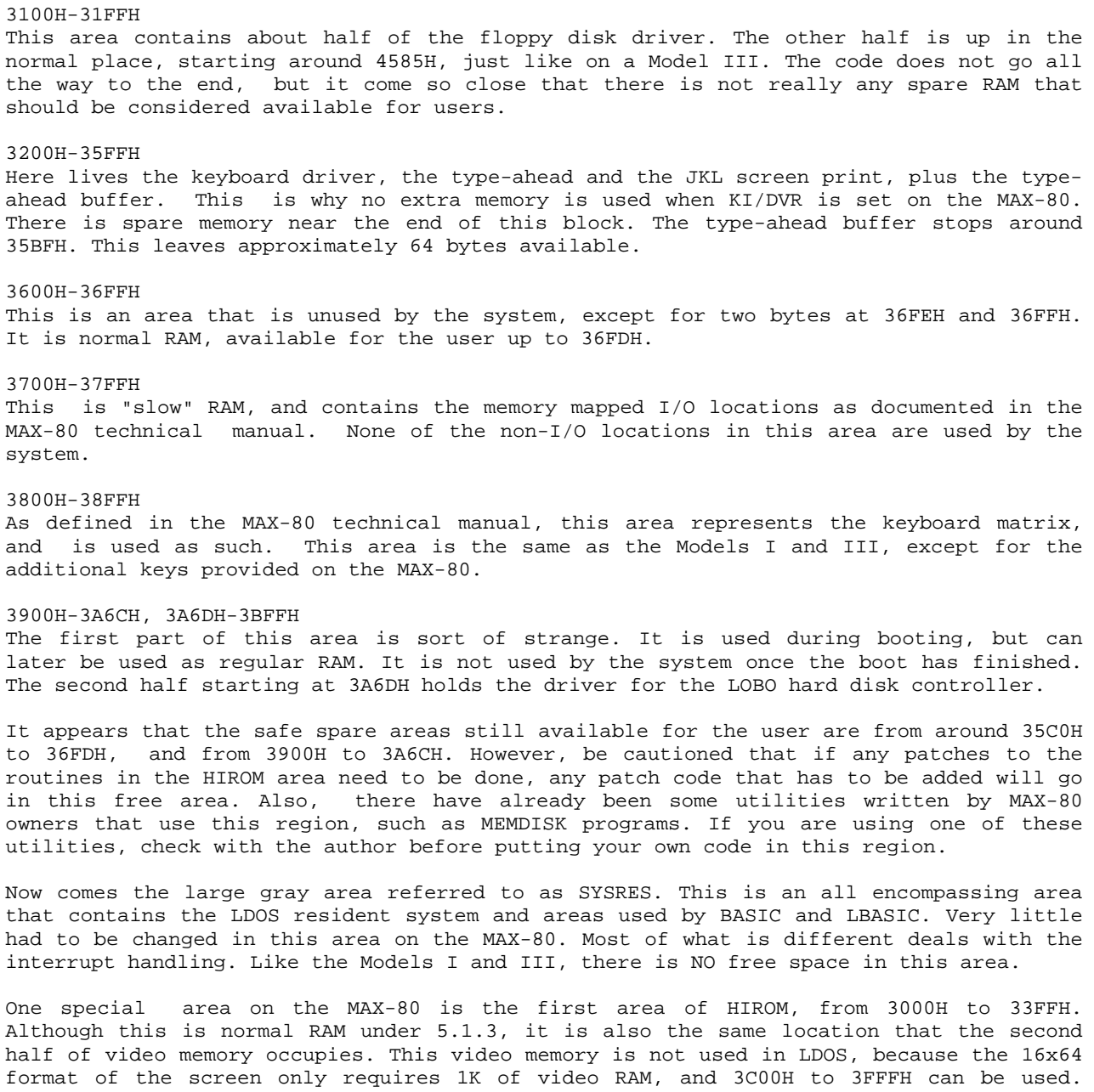

When using an 80x24 video driver, the real RAM must be temporarily switched out and the extra video memory switched in to access the screen. From the earlier description of what normally is kept there by LDOS, you can see the conflict. Those writing their own

drivers should take this into consideration.

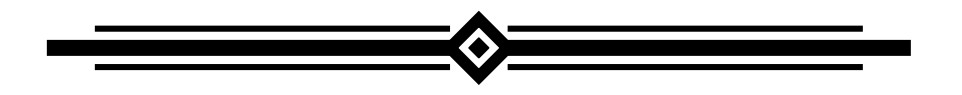

### **Performing DATE conversions in BASIC**

### **by Dick Konop**

There have been several requests to discuss date conversions in BASIC. In particular, converting a date in the form MM/DD/YY to its corresponding day of the year. The following routine will accomplish this type of date conversion. It will also take a julian date (in the form -YY/DDD) and convert it to the corresponding date in the form MM/DD/YY.

The routine is relatively straight-forward, and the Remark statements serve as documentation. For those of you who are not interested in a full blown date conversion process, consider lines 210 and 220. These two lines will determine the day of the year using the RAM Storage assignment of DAY\$. Note that this date determination process is only valid on LDOS-5.1, while the other date routine can be used with any version of LDOS.

10 'This is the init routine. It must be run prior to using the date subroutine.  $20'$ 30 DIM  $D(12):D(0)=0:D(1)=3I:D(2)=28:D(3)=3I:D(4)=30:D(5)=31:D(6)=30$ 40  $D(7) = 3l:D(8) = 3l:D(9) = 30:D(10) = 3l:D(11) = 30:D(12) = 3l$ l50 ' 200 'Routine to compute current julian date; DC=day of the year. This date is taken 202 'directly from the system. Note that Model I owners should use the addresses 203 ' X'4047' and X'4048' 204 ' 2l0 IF(PEEK(&H4418) AND 1) THEN DC=256 ELSE DC=0 220 DC=DC+PEEK(&H4417) 230 ' 232 'The following routine replaces the ever popular CMD"J" command. The source value 236 'is passed in the variable JD\$. It may be in the form "mm/dd/yy", in which case the 238 'day of the year will be passed back from the subroutine. It may also assume the 240 'form "-yy/ddd", in which case the subroutine will pass back the date in the form 242 'MM/DD/YY. Note that the value passed to the subroutine must adhere to the syntax 244 'rules, otherwise the subroutine will return the string "\*". 252 'The value of the subroutine (or error value) will be returned in the variable JC\$  $254$ 262 'To use this subroutine, the following sequence of commands can be used: 265 270 LINEINPUT"Enter date string (either MM/DD/YY or -yy/ddd) ";JD\$ 275 GOSUB 300 280 PRINT JC\$:END 285 ' 300 'The first thing that is needed is to determine the type of value being processed 302 ' (i.e. mm/dd/yy or -yy/ddd) 305 LY=0 'reset leap year to "off" 3l0 IF LEFT\$(JD\$,1)<>"-" THEN 500 'goto 500 if mm/dd/yy 311 ' 312 'Lines 320 - 370 check to see that a valid date string was passed to the 314 'subroutine, and return an asterisk (\*) if a proper date string is not passed. 315 ' 320 IF MID\$(JD\$,4,1)<>"/" THEN JC\$="\*":RETURN 325 IF LEN(JD\$)<5 THEN JC\$="\*":RETURN 330 YR\$=MID\$(JD\$,2,2):CK\$=YR\$:GOSUB 1000 340 IF CK=-1 THEN JC\$="\*":RETURN 350 DY\$=MID\$(JD\$,5):CK\$=DY\$:GOSUB 1000 360 IF CK=-1 THEN JC\$="\*":RETURN 365 IF INT(VAL(YR\$)/4)=VAL(YR\$)/4 THEN LY=1 370 IF VAL(DY\$)=0 OR VAL(DY\$)>365+LY THEN JC\$="\*":RETURN 371 ' 372 'LY=1 if leap year. February (D(2)) must be adjusted accordingly 373 '

```
375 D(2)=D(2)+LY380 DY=VAL(DY$)
381 '
382 'DY contains the day of the year passed to the subroutine. The month is determined
383 'by subtracting the number of days in each month from this value until it is less
385 'than or equal to the number of days in the next month. DY will contain the day of
386 'the month, while L represents the month.
387 '
389 FOR L=1 TO 12
390 IF DY<=D(L) THEN 400
395 DY=DY-D(L):NEXT L
396 '
397 'Lines 400-450 form the date string given the year (YR$), the month (L), and the
398 'day of the month (DY).
399 '
400 JC$=" / / "
405 MID$(JC$,7)=YR$
410 VT$=MID$(STR$(L), 2):IF LEN(VT$)=1 THEN VT$="0"+VT$
420 MID$(JC$,1)=VT$
430 VT$=MID$(STR$(DY),2):IF LEN(VT$)=1 ThEN VT$="0"+VT$
440 MID$(JC$,4)=VT$
445 D(2)=28450 RETURN
455 '
460 'Lines 500-630 determine the day of the year given the date in the form MM/DD/YY.
470 '
472 'Lines 500-600 perform a check to see that a valid date string was passed to the
476 'subroutine, and return an asterisk (*) if an improper date value was passed.
478 '
500 IF LEN(JD$)<>8 THEN JC$="*":RETURN
510 FOR L=3 TO 6 STEP 3:IF MID$(JD$,L,1)<>"/" THEN JC$="*":RETURN
520 NEXT L
530 MM$=MID$(JD$,1,2):DD$=MID$(JD$,4,2):YY$=MID$(JD$,7)
540 CK$=MM$:GOSUB1000:IF CK=-1 THEN JC$="*":RETURN
550 MM=VAL(MM$):IF MM<1 OR MM>12 THEN JC$="*":RETURN
560 CK$=YY$:GOSUB1000:IF CK=-1 THEN JC$="*":RETURN
570 IF INT(VAL(YY$)/4)=VAL(YY$)14 THEN LY=1
580 D(2)=D(2)+LY590 CK$=DD$:GOSUB1000:IF CK=-1 THEN D(2)=D(2)-LY:JC$="*":RETURN
600 DD=VAL(DD$):IF DD<1 OR DD>D(MM) THEN D(2)=D(2)-LY:JC$="*":RETURN
602 '
603 'After checking is done, day of the year is calculated, and returned in var JC$
605 '
610 JC=0:FOR L=0 TO MM-1:JC=JC+D(L):NEXT L
620 JC=JC+DD:JC$=MID$(STR$(JC),2)
630 D(2)=D(2)-LY:RETURN
890 '
900 'This routine checks to see if all characters in a string are numeric, and returns
910 'a -1 in CK if non-numeric characters are found.
1000 CK=0:FOR LL=1 TO LEN(CK$)
1010 A=ASC(MID$(CK$,LL,1)):IF A<48 OR A>57 THEN CK=-1:RETURN
1020 NEXT LL:RETURN
```
# **LES INFORMATION**

### **by Les Mikesell**

This column will cover the differences the @PARAM function between LDOS 5.1 and TRSDOS/LDOS 6.x, and also explain a few details about how the system accesses a disk drive the first time when the system is powered up.

Under LDOS 5.1, the system parameter scanner (@PARAM) will read a list of input values, typically from the command line, and store the parsed value of each input at a specified location. The use of the function is as follows:

> HL => opening parenthesis of input list DE => table of parameters CALL @PARAM The Z flag will be set if successful.

The input list is in the familiar syntax of all LDOS command parameters, the parameter name optionally followed by an 'equals' sign and a value. Numeric values may either be decimal numbers or hex values using the X' notation. The values ON, Y, YES, (or the name with no value specified) return an X'FFFF' or TRUE for the response. OFF, N, or NO will return 0 as the response. String values enclosed in quotes return the address of the first character of the string. If a parameter is not given, the value stored for the response is unchanged.

The table of parameters is arranged in the following manner:

Parameter name (Uppercase and padded to 6 characters with spaces) Address to store response value (2 bytes) ....repeat for all parameters... X'00' at end of list

TRSDOS/LDOS 6.x versions will also support an identical type of @PARAM using the SVC functions.

> HL => inputs DE => table LD A,@PARAM RST 28H

The 6.x version can also use a different type of parameter table structure which can be more compact and gives more information about the type of input. If the first byte of the parameter table is X'80, the alternate structure is used:

X'80 indicate alternate structure -------- Type and length byte: bits 5-7 indicate type of response desired bit 4 if set, accept abbreviated response bits 0-3 indicate length of parameter name

parameter name follows (uppercase)

Response byte - filled by parameter scanner Bit 7 set indicates numeric value found Bit 6 set indicates flag parameter found (yes/no/on/off) Bit 5 set indicates string parameter found Bits 0-4 = length of parameter found

2 byte address to store the parameter value -------------- repeat for all parameters X'00 to indicate end of list

The setting of bits 5-7 in the type and length byte will not cause an error if the wrong type of input is given, but does form a convenient mask to test the response byte after the @PARAM SVC is executed. Using the newer type of parameter table allows the program to determine the type of input given at run-time, which means that numeric values of 0 and X'FFFF can be distinguished from the 'flag' type of response, and a program can be made to handle string or numeric inputs for the same parameter. The 'accept abbreviation' bit in the type byte means that the entry does not have to be repeated to allow an abbreviated form of the same entry, and the 'length' field avoids the wasted space of padding the entries to a fixed number of characters. The bit fields of the type and length byte are easily constructed using the logical 'OR' function of an assembler to merge the fields.

For example, to accept a numeric value for a parameter called SIZE, and allow abbreviation, the assembler listing could be:

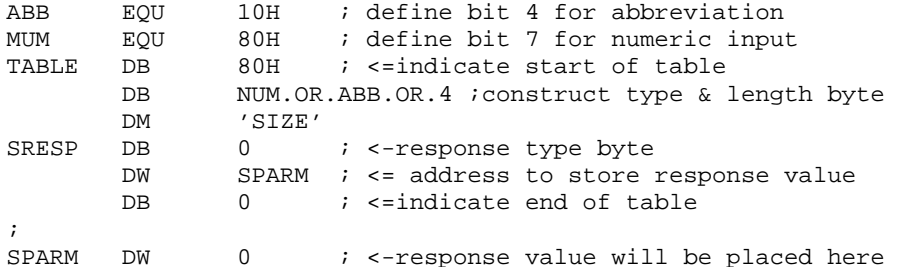

The above syntax is for the EDAS assembler; others may use different notation for the 'OR' function. After using the @PARAM SVC, the program can check the contents of SRESP. If bit 7 is set (indicating a numeric response), then SPARM will contain the value that was given. If anything other than the parameter SIZE (or an abbreviation) and its value is found in the input list, an error will be generated and the function will return with the Z flag reset.

Careful observers may note that the first access to a disk drive (other than drive zero) is generally much slower than subsequent accesses. The reason for this effect lies in the fact that the disk controller must be told the current head position as well as the desired destination track in order to position the head for a read or write. The head position for each drive is one of the values stored in the system drive code table (DCT). However, on the first access to a drive after the system has been re-booted, there is no way to determine the current head location. Thus, the controller will generally be given the wrong information, and will not find the requested sector on the first attempt.

When this occurs, the disk driver will automatically issue a RESTORE command to the disk controller, which will force the head to go to track zero, regardless of the current position. Then, once the actual position is established, the controller is able to calculate the correct number of steps to reach the desired track on the next try. An addition complication is introduced by the auto-density recognition built into the disk drivers. This is accomplished by performing re-tries after an error in alternating densities. Thus, the first attempt after establishing the head position may be done in the wrong density, and another re-try will be required. The correct settings are logged into the DCT, so subsequent accesses will be correct.

The TRSDOS 6.0 system attempts to avoid this problem by issuing the RESTORE command to each drive that is enabled when the system is booted. (This may be made optional in later releases.) This ensures that the current head position is known at all times. However, the RESTORE command takes a significant amount of time to complete if it is issued for a drive that is not actually connected. Since the default setting for the system is to have 4 drives enabled, and most machines are only equipped with 2, there is a very noticeable delay as the system is booted. This is easily avoided by using the SYSTEM (drive=d,disable) command to disable the drives which are not available. Then SYSGEN this setting (along with any other desired configuration), and boot-up will occur without the delay. Disabling the unused drives will also speed up global searches where a drive number is not specified for a file.

### **View From Below the Bottom Floor**

Since we did not write the TRSDOS 6.x manual ourselves, it turns out that there are several undocumented features that users may be interested in. We'll throwing in some other optional patches to the newer TRSDOS 6.1 release at the same time. Also, a patch for the 5.1.4 disk driver, as explained later.

To start things off, 6.x has a built-in Repeat Last DOS Command. <CTRL><R> will reissue the last DOS command. This is only valid at the DDS Ready prompt.

Want to do a directory display of more than one drive, but not all drives? With 6.x, try the syntax:

DIR :2- Show all drives 2 or higher. DIR :1-:3 Show drives 1, 2, and 3. DIR -:1 Show drives 0 and 1.

Here is a patch to the FDC driver for both 6.1 and 5.1.4 that will help alleviate the 300 RPM sync problem, and give smoother disk I/O. However, it disables the interrupts longer, so things like type-ahead, LCOMM, and the spooler will not work quite the same during disk I/O. For TRSDOS 6.1 ONLY, NOT for the original 6.0 release!

. Patch BOOT/SYS.LSIDOS D0C,7D=F3 DB F0 A3 28 FB ED A4 F0C,7D=DB F0 A3 28 FB ED A2 F3 D0D,D1=F3 DB F0 A3 28 FB ED A3 F0D,D1=DB F0 A3 28 FB ED A3 F3 . EOP For 5.1.4 for the Model III, use the following: . Patch SYS0/SYS.SYSTEM D05,5B=F3 . EOP This patch will correct the FREE map display for TRSDOS 6.x when viewing a hard drive: . Patch SYS7/SYS.LSIDOS D05,38=C5 CD 4F 26 F05,38=CD 4F 26 C5 This patch to TRSDOS 6.1 will lengthen the drive check timing to be sure of finding a specified file on the first pass of a drive: . Patch SYS2/SYS.LSIDOS D00,E6=1F F00,E6=15 For those of you who would like TRSDOS 6.1 to normally display the directory in the allocation (wide) format, use the following patch to SYS6: . Patch SYS6/SYS.LSIDOS D04,B0=FF FF F04,B0=00 00 And last but not least... We have had many requests for a patch to change the REMOVE Library command back to the old familiar KILL. For all you do, this patch's for you: . Patch SYS1/SYS.LSIDOS

D01,CB=48 49 4C 4C 20 20 F01,CB=52 45 4D 4F 56 45

# **THE WAIT IS OVER**

**CP/M®**

### **EXCLUSIVELY FOR THE**

 **TRS-80® Model 4**

**Now, for the first time, unleash the powerful features resident in your Model 4 computer. Open up the vast store of CP/M software such as Wordstar®, dBASE II and Multiplan™, along with thousands of others.**

- **Includes INTERCHANGE™, a utility that allows copying manufacturer's disk formats such as IBM, KAYPRO, OSBORNE, XEROX, etc.**
- **Includes MEMLINK™, a unique feature that uses the optional 64K RAM memory as a fast disk drive.**
- **Complete with all these CP/M utilities: ASM, DDT, DUMP, ED, LOAD, PIP, STAT and SYSGEN.**
- **Operates at the 4Mhz clock in the standard Model 4 mode.**
- **NO HARDWARE MODIFICATIONS. Just insert the disk and boot.**
- **NO COPY PROTECTION. Backups may be made for your own use and protection.**
- **The CONFIGURATION program supports a full range of 5-1/4" disk drives: 35, 40, 77 and 80 tracks, single and dual sided in any combination as well as the standard Model 4 drives.**

## **AVAILABLE NOW FOR IMMEDIATE SHIPMENT ........................................................... \$199.95**

- **Includes MODEM7, a powerful public domain communications program for file transfer and remote data base access such as Compuserve and the Source.**
- **Supports 80 x 24 video, reverse video, direct cursor addressing and more.**
- **Utilizes the Model 4 function keys and allows user defined keys.**
- **Auto Execute command for turnkey applications.**
- **FORMAT utility permits up to 52 disk formats to be constructed, all menu driven.**
- **Fast backup routine with verify for mirror image copies.**
- **All support programs are menu driven for ease of use.**
- **Ready to run in the standard 64K Model 4. The additional, extra cost, 64K RAM upgrade not required.**
- **Complete with over 250 pages of comprehensive user documentation.**

## The full line of MicroPro software is now available for the Model 4 using our CP/M. Each disk is already configured and ready to run. Just install the printer of your choice and go.

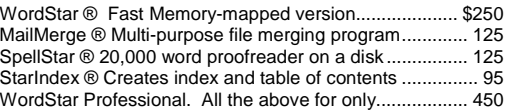

### **ORDER INFORMATION**

Call now and your order will be shipped at once from our Dallas warehouse. We accept American Express, MasterCard, Visa and most any other form of payment known to man. Credit cards are not charged until your order is shipped. Add \$4 UPS surface shipping and handling on orders within the 48 states. No State Sales Tax on software or shipments delivered outside of Texas. No refunds. Defective items are replaced upon return, postpaid.

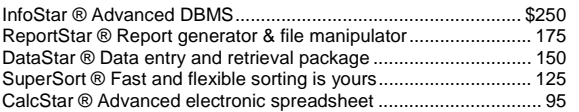

### **128K MEMORY UPGRADE**

Our upgrade includes 64K of 150 nsec RAM, genuine<br>PAL® chip and instructions for installation. This kit PAL® chip and instructions for installation. will upgrade your 64K Model 4 to 128K and allow the use of our MEMLINK and TRSDOS 6.x MEMDISK. Comes with a full 1 year warranty.

### **A BARGAIN AT ONLY \$99.95**

**800-442-1310** The Toll Free lines are for orders only. Specifications subject to change without notice.

**ORDER NOW … TOLL FREE 800-527-0347**

©Copyright Montezuma Micro 1983 CP/M is a Trademark of Digital Research, Inc.; Interchange and Memlink are Trademarks of Montezuma Micro; TRS-80 is a trademark of the Tandy Corporation; WordStar,<br>MailMerge, SpellStar, StarIndex, InfoStar, ReportStar, Dat **Microsoft** 

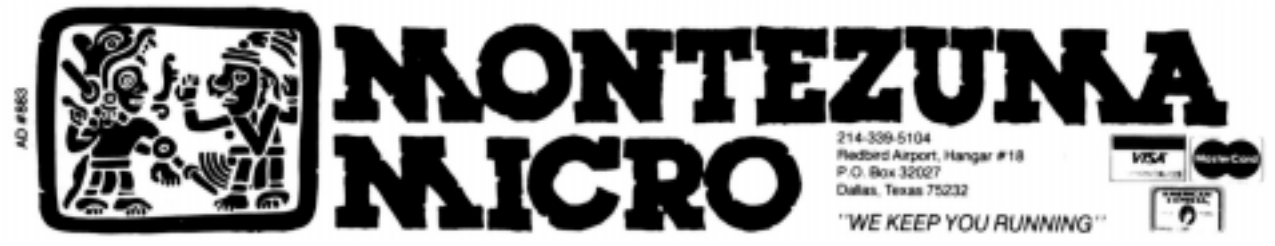